## POLÍCIA CIUIL DE PERNAMBUCO

0

P۵

医精神病毒

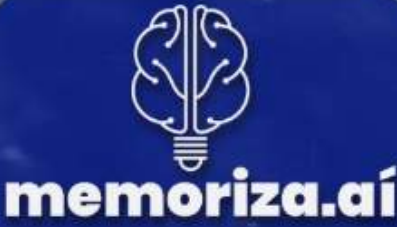

## OPA, CONCURSEIRO Seja muito bem - vindo!

É hora de direcionar seu foco para o que realmente cai na prova

Nossa amostra oferece mais do que simples conteúdo; **é um presente para você**, embalado com conhecimento que faz a diferença.

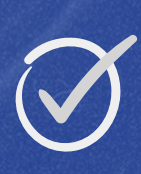

Explore dicas estratégicas elaboradas para fixar o conteúdo de forma sólida em sua memória, **tornando-se um candidato mais preparado e confiante**.

## $\varphi$ or que escolher o Memoriza.aí?

- Foco no que realmente cai na prova.  $\bullet$
- Dicas elaboradas para garantir aprendizado eficaz. 들
- Presenteie-se com o conhecimento que faz a diferença. Ħ
- Dicas estratégicas para fixar o conteúdo na memória. 4

personalizado, facilitar a Layout pensado ❀ para memorização.

Companhia nessa jornada até a sua aprovação. 57

## SEJA APROVADO E GARANTA SEU FUTURO

Para quem é nosso guia?

✅ Precisa **economizar tempo** nos estudos;

✅ Busca **potencializar a memorização**;

✅ Quer **transformar seus estudos** em um processo eficiente.

Então, nosso **guia de estudos** exclusivamente dedicado ao concurso da PC/PE é perfeito para você!

Se você:<br>
Se você:<br>
Precisa economizar tempo nos<br>
Busca potencializar a memori<br>
Quer transformar seus estu<br>
eficiente.<br>
L'Então, nosso guia de estudos ex<br>
do concurso da PC/PE é perfeito p<br>
Você já enfrentou a frustração d Você já enfrentou a frustração de estudar horas a fio e, na hora da prova, esquecer tudo? Isso não precisa mais acontecer! O Memoriza.aí veio para revolucionar sua forma de aprender.

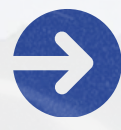

Explore dicas estratégicas elaboradas para fixar o conteúdo de forma sólida em sua memória, tornandose um candidato mais preparado e confiante.

DE EST resultados! Transforme seu aprendizado em aprovação!

## SUMÁRIO )

DICA 1: SONS, LETRAS, FONEMAS E [DÍGRAFOS](#page-5-0) [DICA](#page-6-0) 2: [ENCONTROS](#page-6-0) VOCÁLICO[S](#page-6-0) DICA 3: REGRAS GERAIS DE [ACENTUAÇÃO](#page-7-0) DICA 4: [MONOSSÍLABOS](#page-8-0) TÔNICOS DICA 5: TECLAS DE [ATALHO](#page-10-0) DICA 6: PAINEL DE [CONTROLE](#page-11-0) DICA 7: [COPIAR/COLAR](#page-12-0) DICA 8: [ATALHOS](#page-13-0) DO EXCE[L](#page-13-0) DICA 9: [COOKIES](#page-14-0) DICA 10: [ABUSO](#page-16-0) DE PODE[R](#page-16-0) DICA 11: [ATRIBUTOS](#page-17-0) DICA 12: [CLASSIFICAÇÕES](#page-18-0) DOS ATO[S](#page-18-0) DICA 13: AGENTES [PÚBLICOS](#page-19-0) I DICA 14: AGENTES [PÚBLICOS](#page-20-0) IV DICA 15: DIREITO DE [PROPRIEDADE](#page-22-0) - PARTE I DICA 16: DIREITO DE [PROPRIEDADE](#page-23-0) - PARTE II DICA 17: [TRIBUNAL](#page-24-0) DO JÚRI - PARTE I DICA 18: [DISCRIMINAÇÃO](#page-25-0) DE DIREITOS E LIBERDADES [FUNDAMENTAIS](#page-25-0) PARTE IV DICA 19: DIREITOS SOCIAIS [INDIVIDUAIS](#page-26-0) DOS [TRABALHADORES](#page-26-0) PARTE II DICA 20: [CONECTIVOS](#page-28-0) LÓGICOS I DICA 21: RACIOCÍNIO [SEQUENCIAL](#page-29-0) III DICA 22: [EQUAÇÕES](#page-30-0) II DICA 23: CONTRATOS [ADMINISTRATIVOS](#page-32-0) XII DICA 24: CONTRATOS [ADMINISTRATIVOS](#page-33-0) XIII DICA 25: CONTRATOS [ADMINISTRATIVOS](#page-34-0) XIV DICA 26: LEI PENAL NO [TEMPO](#page-36-0) DICA 27: [RETROATIVIDADE](#page-37-0) DA LEI PENA[L](#page-37-0) DICA 28: LEIS TEMPORÁRIAS E [EXCEPCIONAIS](#page-38-0) DICA 29: LEI PENAL NO [ESPAÇO](#page-39-0) DICA 30: [TERRITÓRIO](#page-40-0) BRASILEIRO

# LINGUA PORTUGUESA

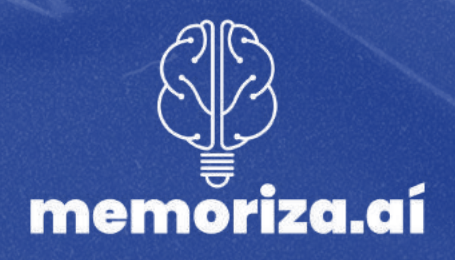

#### <span id="page-5-0"></span>DICA01 **SONS, LETRAS, FONEMAS E [DÍGRAFOS](https://www.politize.com.br/artigo-5/restricoes-a-acao-punitiva-do-estado/)**

**Letras**: As letras são os caracteres gráficos que usamos para representar os sons da fala. Vamos diferenciar cada um deles?

**Fonemas**: Os fonemas são os **sons da fala que são distintivos na língua**. Em português, temos vários fonemas vocálicos e consonantais.

*Por exemplo*, os **fonemas vocálicos incluem** /a/, /e/, /i/, /o/ e /u/, enquanto os fonemas consonantais incluem /b/, /p/, /m/, /t/, /d/, /n/, /k/, /g/, /f/, /v/, /s/, /z/, /ʃ/, /ʒ/, entre outros. **Cada fonema é representado por uma ou mais letras**.

**Sons**: Os sons da fala **são as unidades sonoras que produzimos quando falamos**. Eles correspondem aos fonemas da língua.

*Por exemplo*, quando dizemos a palavra "casa", os sons /k/, /a/, /s/, e /a/ correspondem aos fonemas que compõem a palavra.

**Dígrafos**: Dígrafos **são pares de letras que representam um único fonema**. Em português, existem dígrafos tanto para fonemas consonantais quanto para fonemas vocálicos. Alguns *exemplos* de dígrafos consonantais incluem "lh" em "lha", "nh" em "sonho", "rr" em "carro", e "ss" em "passeio". *Exemplos* de digrafos vocálicos incluem "ai" em "pai", "ei" em "feito", "oi" em "boi", e "ui" em "frui".

Os digrafos são importantes na língua portuguesa, pois representam sons específicos que não podem ser deduzidos a partir das letras individuais, contribuindo para a complexidade fonética e ortográfica do idioma. É fundamental entender a relação entre letras, fonemas, sons e digrafos para compreender a pronúncia e a escrita corretas das palavras em português.

## 1emoriza.

#### DICA 02

### **ENCONTROS VOCÁLICOS**

<span id="page-6-0"></span>ENCONTROS VOCÁLICOS

Encontros vocálicos **ocorrem quando duas ou mais vogais aparecem juntas em uma palavra**. Pode ser uma sequência de vogais dentro da mesma sílaba ou em sílabas diferentes.

*Exemplos de encontros vocálicos em sílabas diferentes*: "país," "raiz," "saúde."

*Exemplos de encontros vocálicos na mesma sílaba*: "feio," "lua."

## DITONGO

O ditongo é uma **sequência de uma vogal seguida ou precedida de uma semivogal (ou vice-versa) na mesma sílaba**.

#### **Ditongos** podem ser:

**Oral**: formados por uma **vogal e uma semivogal** (ou vice-versa), como "pai," "céu."

**Nasal**: formados por uma **vogal oral e uma semivogal nasal** (ou vice-versa), como "pão," "mãe."

É importante notar que o ditongo **ocorre em única sílaba**.

## TRITONGO

O tritongo é uma **sequência de uma vogal seguida por duas semivogais** (ou vice-versa) na mesma sílaba.

*Exemplos* de tritongos: "Paraguai", "Piauí", "Uruguai", "feiura".

**O tritongo é uma** combinação rara na língua portuguesa.

## |H][AHO)

O hiato **ocorre quando duas vogais aparecem juntas, mas são pronunciadas em sílabas separadas.**

Isso geralmente acontece quando **há acento gráfico** (acentos agudos, circunflexos) indicando que as vogais devem ser separadas.

*Exemplos de hiato*: "saída" (sa-í-da), "poesia" (po-e-si-a), "país" (pa-ís).

O hiato **pode ocorrer tanto em ditongos quanto em tritongos**, quando há necessidade de manter as vogais separadas por razões de pronúncia.

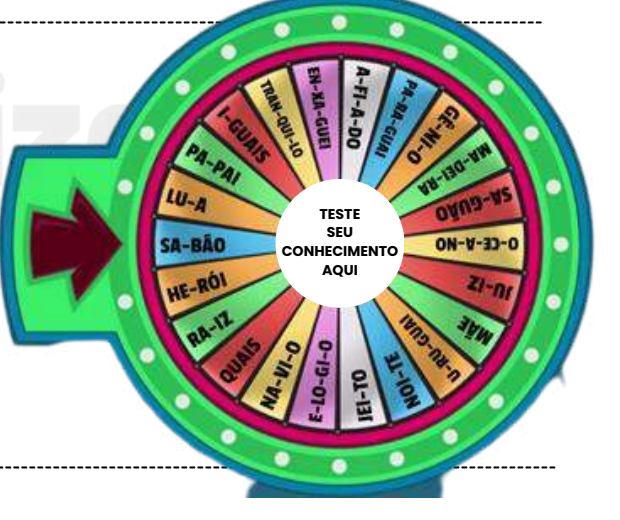

## emoriza

#### DICA 03

#### **REGRAS GERAIS DE ACENTUAÇÃO**

## <span id="page-7-0"></span>OXÍTONAS:

- Palavras oxítonas **têm a sílaba tônica na última sílaba da palavr**a.
- *Exemplos de oxítonas:* me-**trô**, su-**flê**, su-**por**
- Muitas **palavras terminadas em vogais tônicas (á, é, í, ó, ú)** ou na letra **"a" seguida de "s" são oxítonas.**

## PAROXÍTONAS:

- Palavras paroxítonas **têm a sílaba tônica na penúltima sílaba da palavra**.
- *Exemplos de paroxítonas*: ca-**rá**-ter, ca-va-**lei**-ro, pa-pa-**gai**-o.
- A maioria das palavras na língua portuguesa **são paroxítonas.**

## PROPAROXÍTONAS:

- Palavras proparoxítonas **têm a sílaba tônica na antepenúltima sílaba da palavra**.
- Exemplos de proparoxítonas: es-**tá**-di-o, **sí**-la-ba, sub-**sí**-di-o.
- As palavras proparoxítonas são menos comuns na língua portuguesa, mas geralmente são reconhecidas por sua sílaba tônica na antepenúltima posição.

#### **LEMBRE-SE!**

A classificação de uma palavra como oxítona, paroxítona ou proparoxítona é importante porque influencia as regras de acentuação na língua portuguesa.

## memoriza

## DICA 04

## **MONOSSÍLABOS TÔNICOS**

<span id="page-8-0"></span>As regras de acentuação para monossílabos tônicos, ou seja, **palavras de uma única sílaba que possuem acento tônico (acentuadas)**, são relativamente simples na língua portuguesa. Os **monossílabos tônicos podem receber acento agudo ou acento circunflexo**, dependendo da palavra e de algumas regras específicas.

## ACENTO AGUDO:

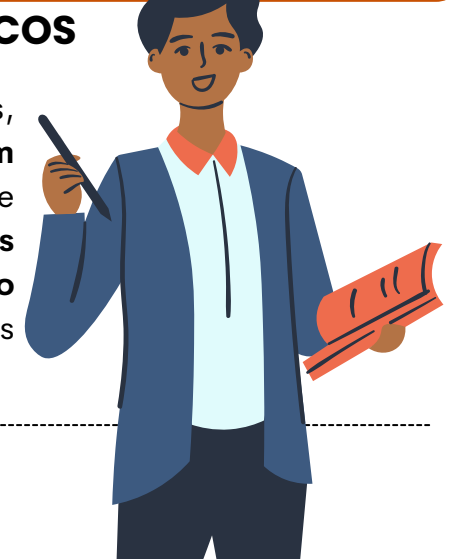

- Monossílabos tônicos acentuados com acento agudo são **geralmente palavras interrogativas e exclamativas** que indicam pergunta ou surpresa. *Exemplos: Chá, Dás, Dó, Fé*
	- Acentuam-se os vocábulos monossílabos tônicos terminados em **a/as, e/es, o/os: dá, pás, mês, só, pós, fé, trás.**

## ACENTO CIRCUNFLEXO:

- Monossílabos tônicos acentuados com acento circunflexo **são menos comuns e geralmente ocorrem em palavras que indicam ênfase ou enfatizam uma ideia.**
- *Exemplos:* Pôr (verbo "pôr" no sentido de colocar, enfatizando a ação)
- Crê (verbo "crer" no sentido de acreditar, enfatizando a crença)
- Dê (verbo "dar" no sentido de dar, enfatizando a ação de dar)
- Fôr (formas do verbo "ser" no futuro do subjuntivo, enfatizando a suposição ou possibilidade)

O acento diferencial continua sendo usado no verbo **pôr**, **para distingui-lo da preposição por, e na forma verbal pôde** (pretérito), para diferenciá-la de pode (presente).

*Exemplos:*

**Tem e têm**: para marcar a diferença entre o singular e o plural, respectivamente.

Também foi mantida a **acentuação do quê quando em função de substantivo ou em final de frase.**

clique aqui para conhecer o material [completo!](https://memorizaai.com.br/pc-pe/?utm_source=amostra)

# informática

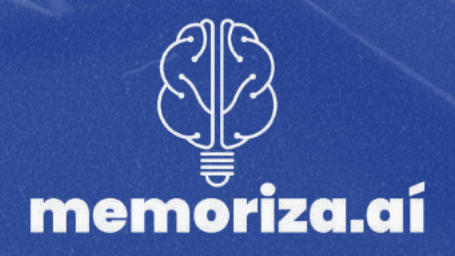

<span id="page-10-0"></span>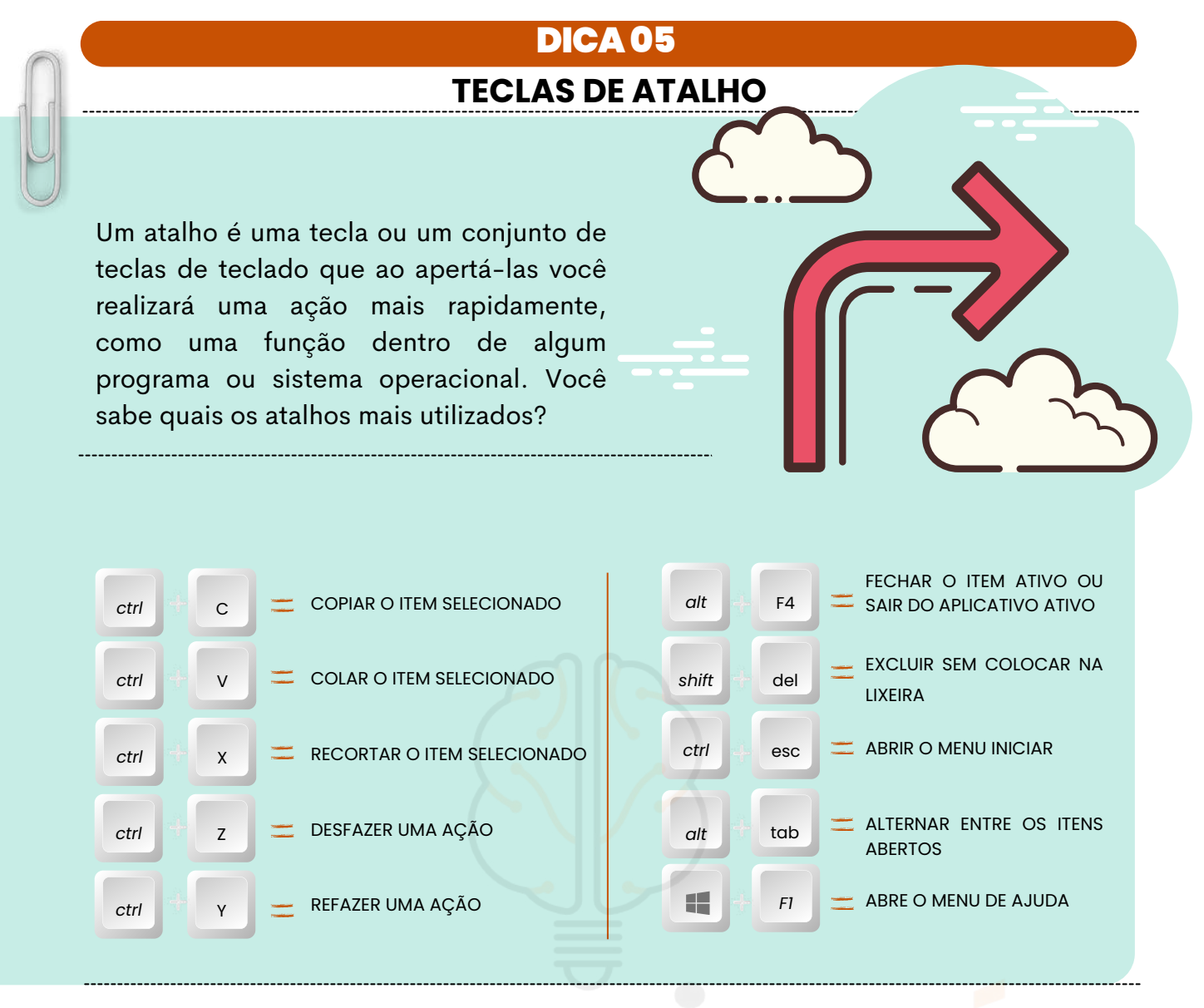

A Microsoft adiciona um atalho padrão em todas as edições recentes do Windows.

Além dos atalhos padrão, o Windows também permite que os usuários personalizem seus próprios atalhos de teclado para acessar rapidamente aplicativos, pastas e comandos específicos. Isso pode ser feito usando a funcionalidade de atalhos de teclado no Windows.

<span id="page-11-0"></span>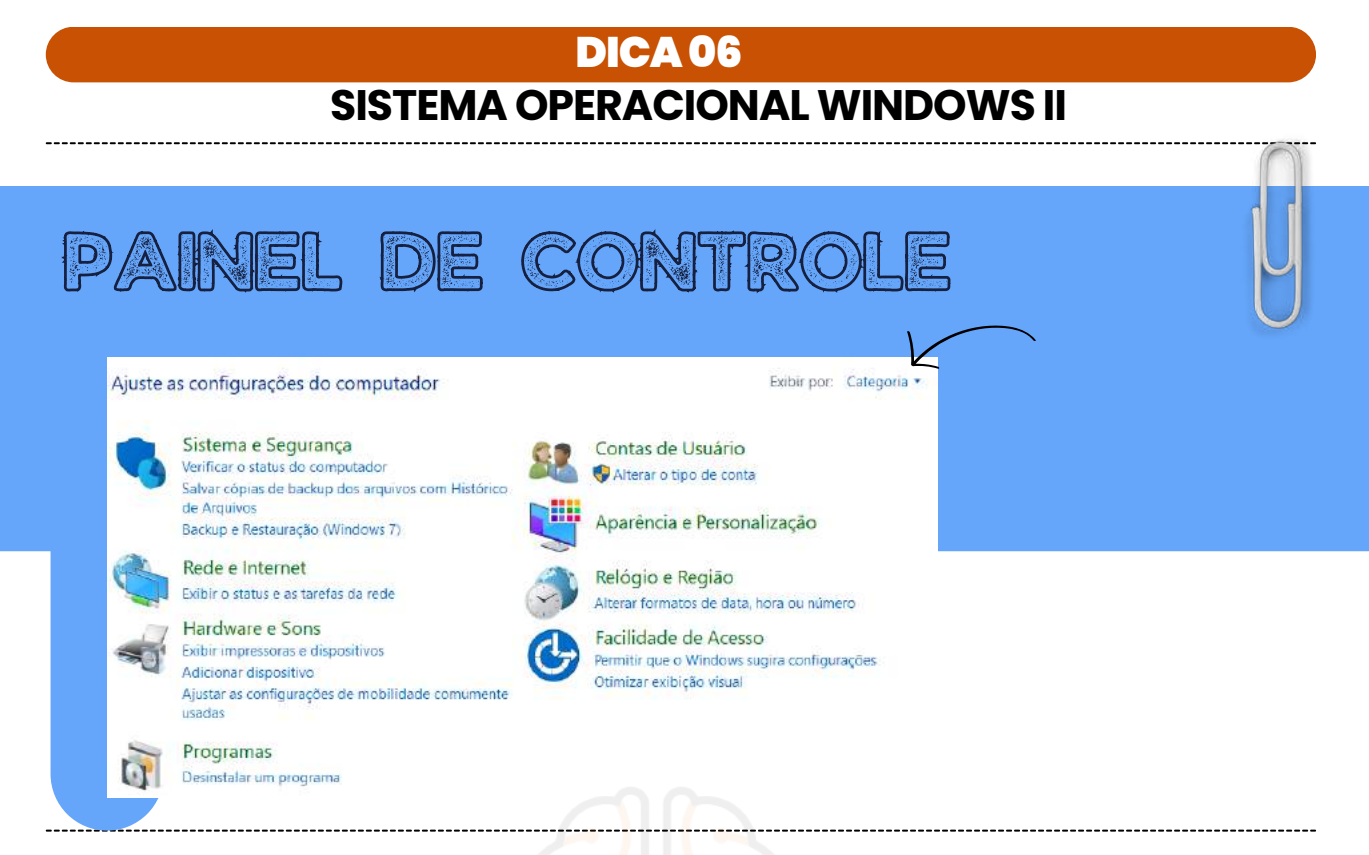

O **Painel de Controle** do Windows 10 pode ser **visualizado em três modos diferentes:**

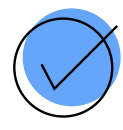

#### **Ícones Pequenos, Ícones Grandes e Modo de Categoria (Padrão).**

Cada modo oferece uma maneira diferente de visualizar e acessar as configurações do sistema operacional. No entanto, à medida que as versões mais recentes do Windows são lançadas, **a janela de Configurações está se tornando mais proeminente e o Painel de Controle pode ter menos opções.**

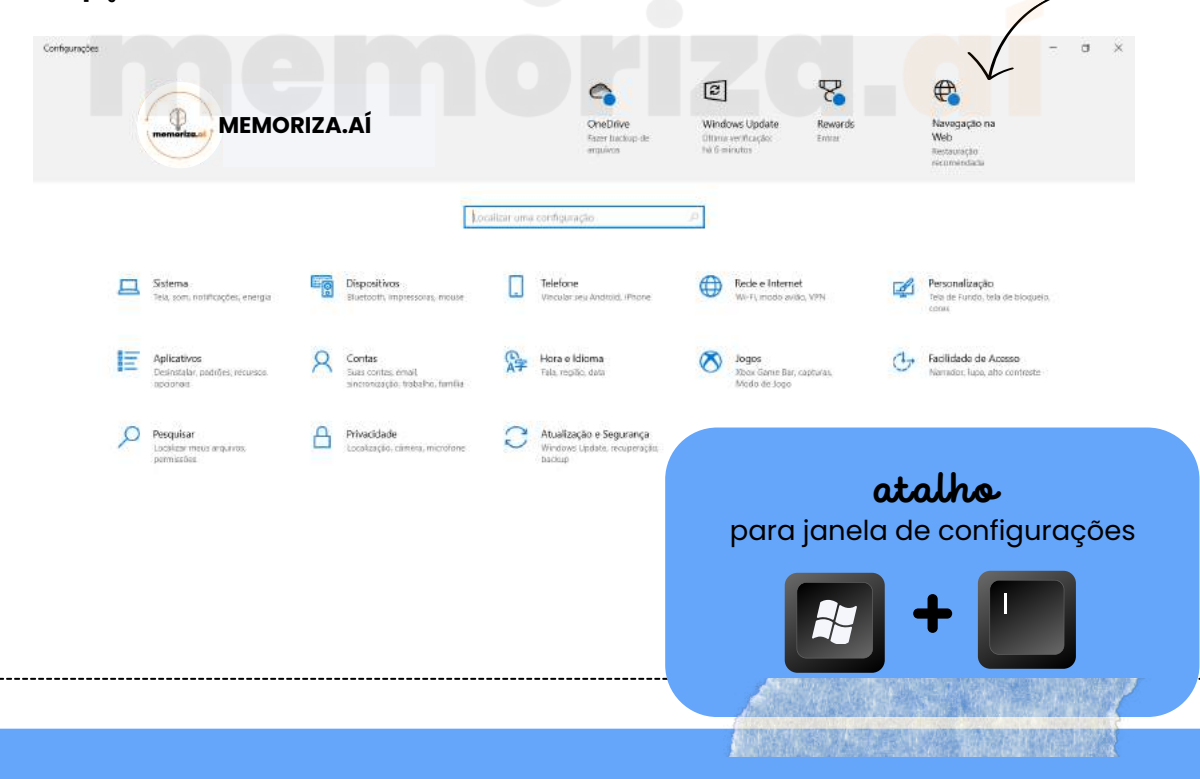

## 1emoriza i

<span id="page-12-0"></span>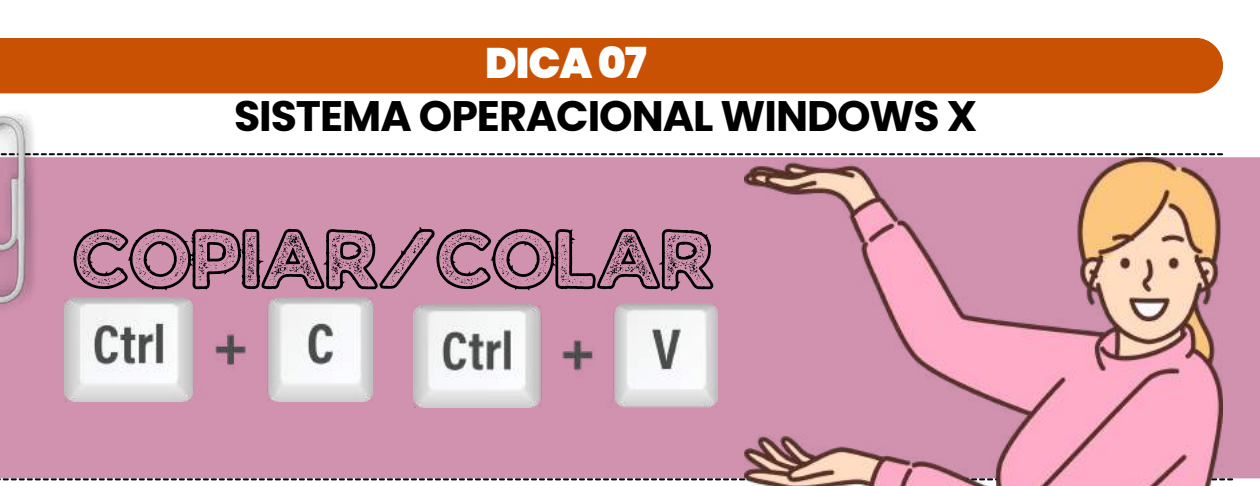

#### **COPIAR**

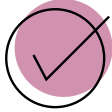

Navegue até a pasta que contém o arquivo que deseja copiar.

Clique com o botão direito do mouse no arquivo que deseja copiar para abrir o menu de contexto.

No menu de contexto, você pode selecionar a **opção "Copiar"** ou pressione as teclas:

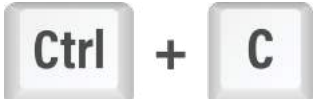

Isso copiará o arquivo para a área de transferência do sistema.

#### **COLAR**

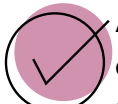

Agora, você pode navegar até a pasta de destino onde deseja colar o arquivo copiado.

Clique com o botão direito do mouse na pasta de destino e, no menu de contexto, **selecione "Colar"** ou pressione:

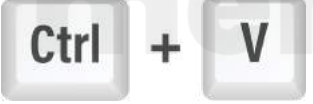

Isso colará uma cópia do arquivo na pasta de destino.

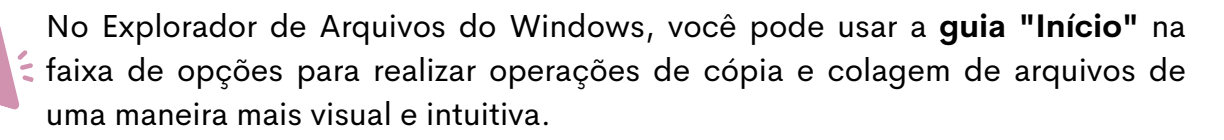

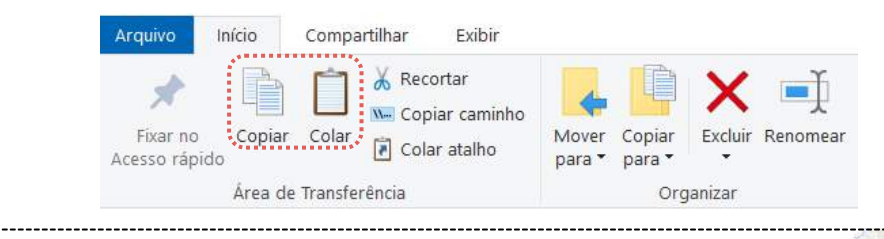

<span id="page-13-0"></span>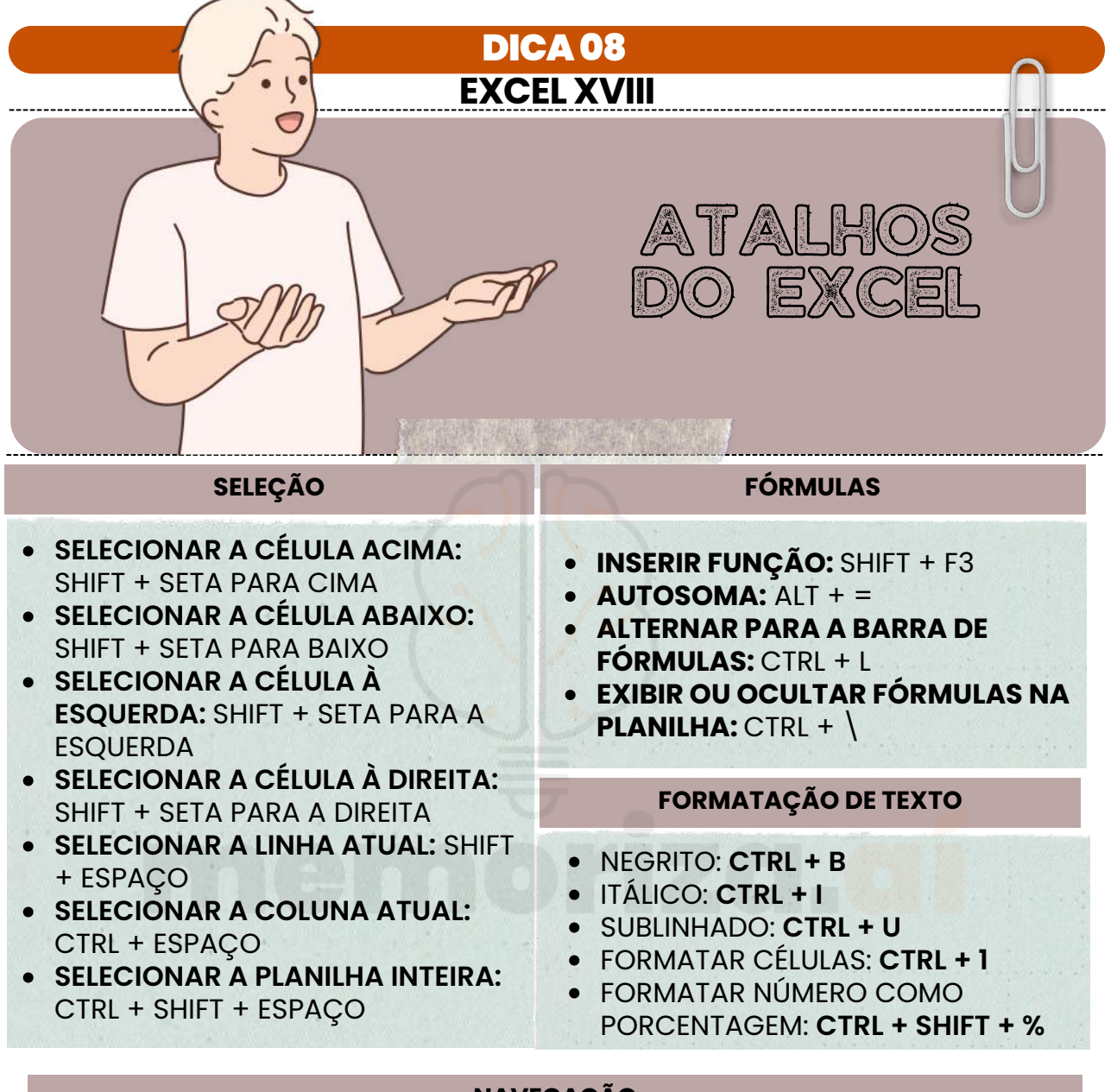

#### **NAVEGAÇÃO**

- **MOVER PARA A CÉLULA ACIMA:** SETA PARA CIMA
- **MOVER PARA A CÉLULA ABAIXO:** SETA PARA BAIXO
- **MOVER PARA A CÉLULA À ESQUERDA:** SETA PARA A ESQUERDA
- **MOVER PARA A CÉLULA À DIREITA:** SETA PARA A DIREITA
- **MOVER PARA O INÍCIO DA LINHA ATUAL:** HOME
- **MOVER PARA O INÍCIO DA PLANILHA:** CTRL + HOME
- **MOVER PARA A ÚLTIMA CÉLULA USADA:** CTRL + SETA PARA A DIREITA
- **MOVER PARA A ÚLTIMA CÉLULA PREENCHIDA DA COLUNA ATUAL:** CTRL + SETA PARA BAIXO

#### **EDIÇÃO**

- **COPIAR:** CTRL + C
- **COLAR:** CTRL + V
- **RECORTAR:** CTRL + X
- **DESFAZER:** CTRL + Z
- **REFAZER:** CTRL + Y
- **PREENCHER CÉLULAS SELECIONADAS COM CONTEÚDO DA CÉLULA ATIVA:** CTRL + ENTER

## memoriza

faça anotações aqui

<span id="page-14-0"></span>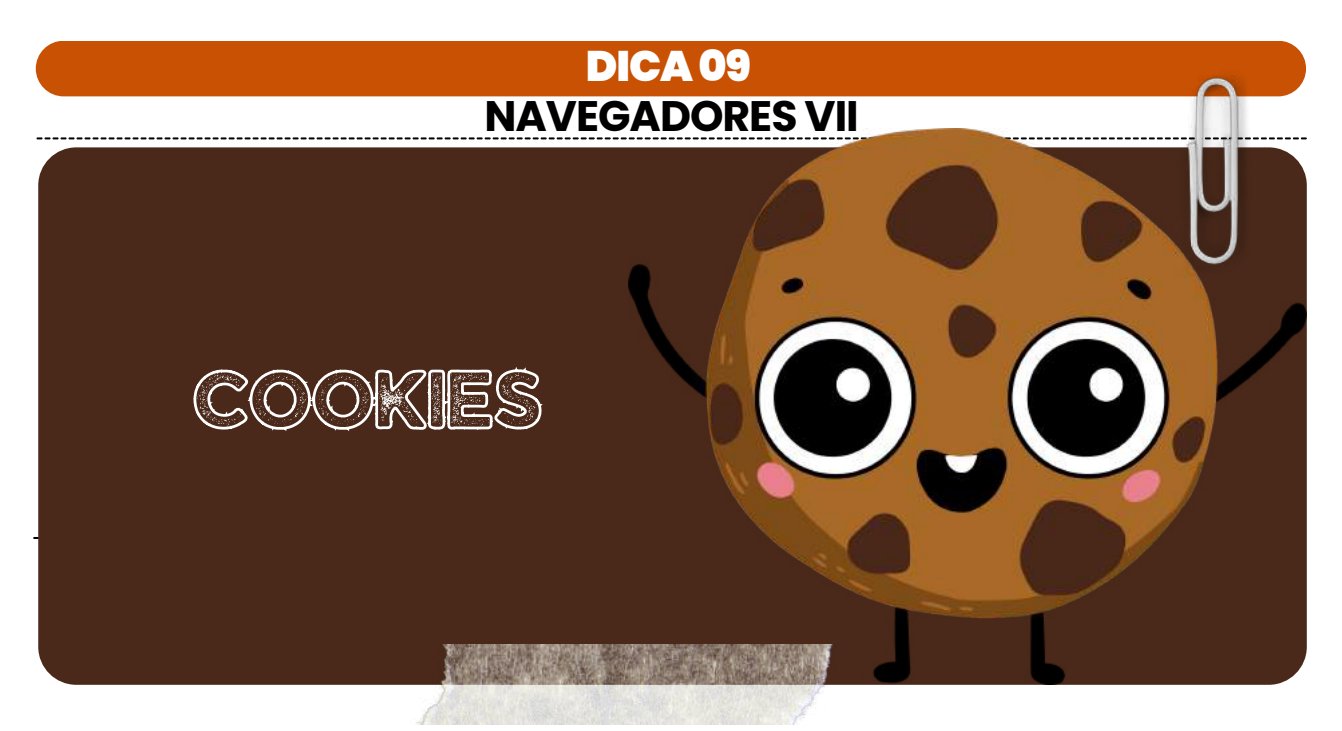

Os cookies são **pequenos arquivos de texto que os sites armazenam no navegador do usuário enquanto ele navega na web.**

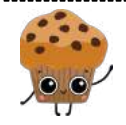

Os cookies são usados para melhorar a experiência do usuário, **lembrando preferências e mantendo sessões de login ativas.**

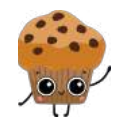

Eles também podem ser usados para **rastrear o comportamento de navegação dos usuários, coletando informações sobre as páginas visitadas, tempo gasto em cada página e produtos ou serviços visualizados.**

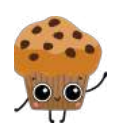

Além disso, também é utilizado para **personalizar o conteúdo com base nas informações coletadas, como recomendar produtos relacionados**. Manter o *conteúdo do carrinho de compras entre sessões em sites de comércio eletrônico.*

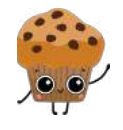

*Identificar a origem do tráfego do usuário, como mecanismo de busca ou link de referência*. E **exibir anúncios direcionados com base no comportamento de navegação do usuário.**

#### **LEMBRE-SE!**

Os **cookies não capturam dados do computador**, mas coletam informações sobre a atividade no site, como preferências de idioma, histórico de navegação e itens no carrinho de compras, para fornecer uma experiência personalizada e eficiente. *Eles não têm acesso a arquivos do computador, como documentos, fotos ou senhas.*

clique aqui para conhecer o material [completo!](https://memorizaai.com.br/pc-pe/?utm_source=amostra)

# DREITO ADNINISTRATIVO

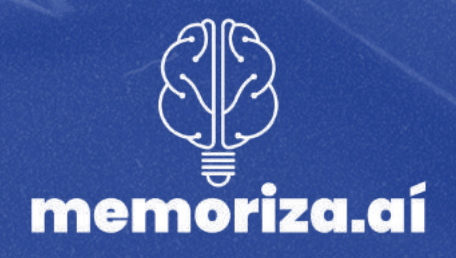

## memoriza.

#### **DICA 10**

#### **ABUSO DE PODER**

<span id="page-16-0"></span>O abuso de poder é uma ação que vai além das prerrogativas e dos limites da autoridade **conferida a uma pessoa dentro do contexto da administração pública.**

Isso pode incluir **atos como coerção injustificada, discriminação, perseguição, corrupção, entre outros comportamentos** que violem os princípios de legalidade, imparcialidade, moralidade e interesse público.

No entanto, é importante destacar que **a mera divergência em relação a uma decisão ou alegação de abuso de poder não é suficiente para caracterizar esse fenômeno**. Para que seja considerado abuso de poder, **é necessário que haja uma clara violação das normas legais e éticas** que regulam a atuação da administração pública.

Em muitos sistemas legais, **existem mecanismos e recursos para responsabilizar e corrigir casos de abuso de poder**, visando garantir que a autoridade seja exercida de maneira justa, transparente e respeitosa com os direitos dos indivíduos.

#### O abuso é um gênero que comporta **duas espécies**

#### **EXCESSO DE PODER DESVIO DE PODER**

Ocorre quando uma autoridade excede os limites ou as prerrogativas legais que lhe foram conferidos. Isso significa que a autoridade está tomando ações que vão além do escopo de sua competência legal, podendo agir de maneira mais ampla ou restritiva do que o permitido.

Acontece quando uma autoridade utiliza seus poderes para um fim diferente daquele para o qual esses poderes foram originalmente concedidos. Isso geralmente envolve o uso dos poderes para obter benefícios pessoais, políticos ou privados, em vez de atender ao interesse coletivo.

Ambos os conceitos envolvem ação inadequada por parte da administração pública,  $\prime\prime$ mas as circunstâncias específicas e as violações cometidas são diferentes em cada

## memoriza.

#### **DICA 11**

#### **ATRIBUTOS**

<span id="page-17-0"></span>Os atributos do ato administrativo são características essenciais que **definem a natureza e os efeitos jurídicos** desses atos.

> Existem **quatro atributos principais** que são geralmente atribuídos aos atos administrativos:

#### **Presunção de Legitimidade**

Esse atributo estabelece que os atos administrativos são considerados válidos e legais até que se prove o contrário. Isso significa que, quando um ato é emitido por uma autoridade competente, ele é presumido como correto e em conformidade com a lei, e cabe àqueles que contestam sua validade demonstrar o contrário.

#### **Autoexecutoriedade**

Alguns atos administrativos possuem o atributo da autoexecutoriedade, o que significa que a administração pública pode executar diretamente as medidas neles estabelecidas, sem a necessidade de autorização judicial prévia. Isso é frequentemente visto em multas de trânsito, embargos administrativos, entre outros.

#### **Tipicidade**

Esse atributo refere-se ao fato de que os atos administrativos são regidos por regras e padrões estabelecidos na legislação ou regulamentação. Eles devem se enquadrar em categorias específicas e seguir critérios predefinidos para serem considerados válidos.

#### **Imperatividade**

A imperatividade se refere à força coercitiva dos atos administrativos. Eles têm o poder de impor obrigações, restrições ou determinações aos destinatários, que são legalmente obrigados a cumprir as disposições do ato.

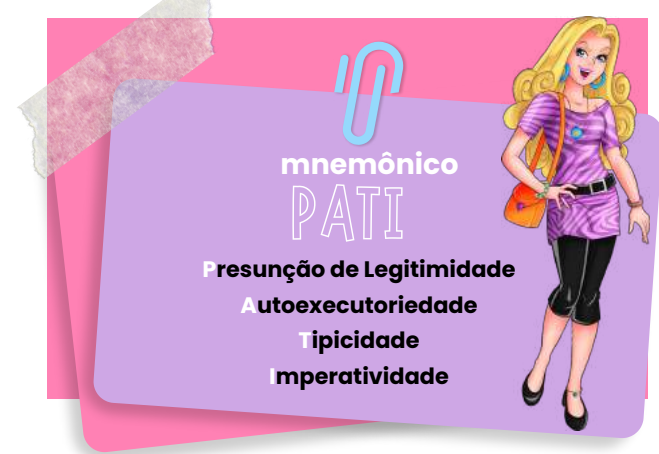

Além desses quatro atributos principais, outros atributos menores também podem ser considerados, dependendo do contexto e das características do ato administrativo em questão. Esses atributos fornecem a base para a compreensão das características distintas e do impacto legal dos atos administrativos.

## nemoriza

### **DICA 12**

### **CLASSIFICAÇÕES DOS ATOS**

<span id="page-18-0"></span>Essas são apenas algumas das classificações possíveis. Cada uma delas oferece uma visão específica dos atos administrativos, ajudando a entender suas características e aplicações.

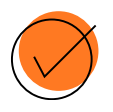

#### Quanto ao Conteúdo:

**Positivos:** Contêm determinações ou concessões. **Negativos:** Contêm proibições ou limitações.

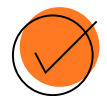

#### Quanto à Hierarquia:

**Hierárquicos:** Dependem da aprovação ou autorização de uma instância superior.

**Subordinados:** Dependerão de aprovação ou autorização de uma instância inferior.

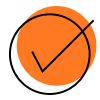

#### Quanto à Finalidade:

**De Império:** São os atos em que a Administração exerce seu poder de mando, aplicando sanções, embargos etc.

**Negociais:** São aqueles que a Administração pratica quando age como contratante, como concessões, permissões e autorizações.

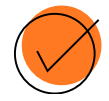

#### Quanto ao Momento de Produção dos Efeitos:

 $\pmb{\times}$ 

**Ex nunc:** Os efeitos do ato ocorrem a partir do momento de sua edição. **Ex tunc:** Os efeitos retroagem a um momento anterior à edição do ato.

#### curiosidade!

#### **"ex nunc"**

As decisões ex nunc **"nuncA RETROAGEM"**, ou seja, só valem a partir do trânsito em julgado em diante, sem efeito retroativo

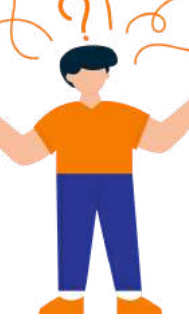

#### **"ex tunc"**

á as decisões sob efeito ex tunc, sempre retroagem ao fato jurídico que originou a ação.

 $\bar{\mathsf{x}}$ 

#### **DICA 13**

#### **AGENTES PÚBLICOS I**

<span id="page-19-0"></span>Os agentes públicos são indivíduos que desempenham funções em nome do Estado ou de entidades públicas, exercendo atividades relacionadas à administração pública. Eles desempenham papéis diversos e têm responsabilidades variadas de acordo com suas atribuições e cargos.

Os agentes públicos podem ser **divididos em diversas categorias**. Vamos conhecê-lás?

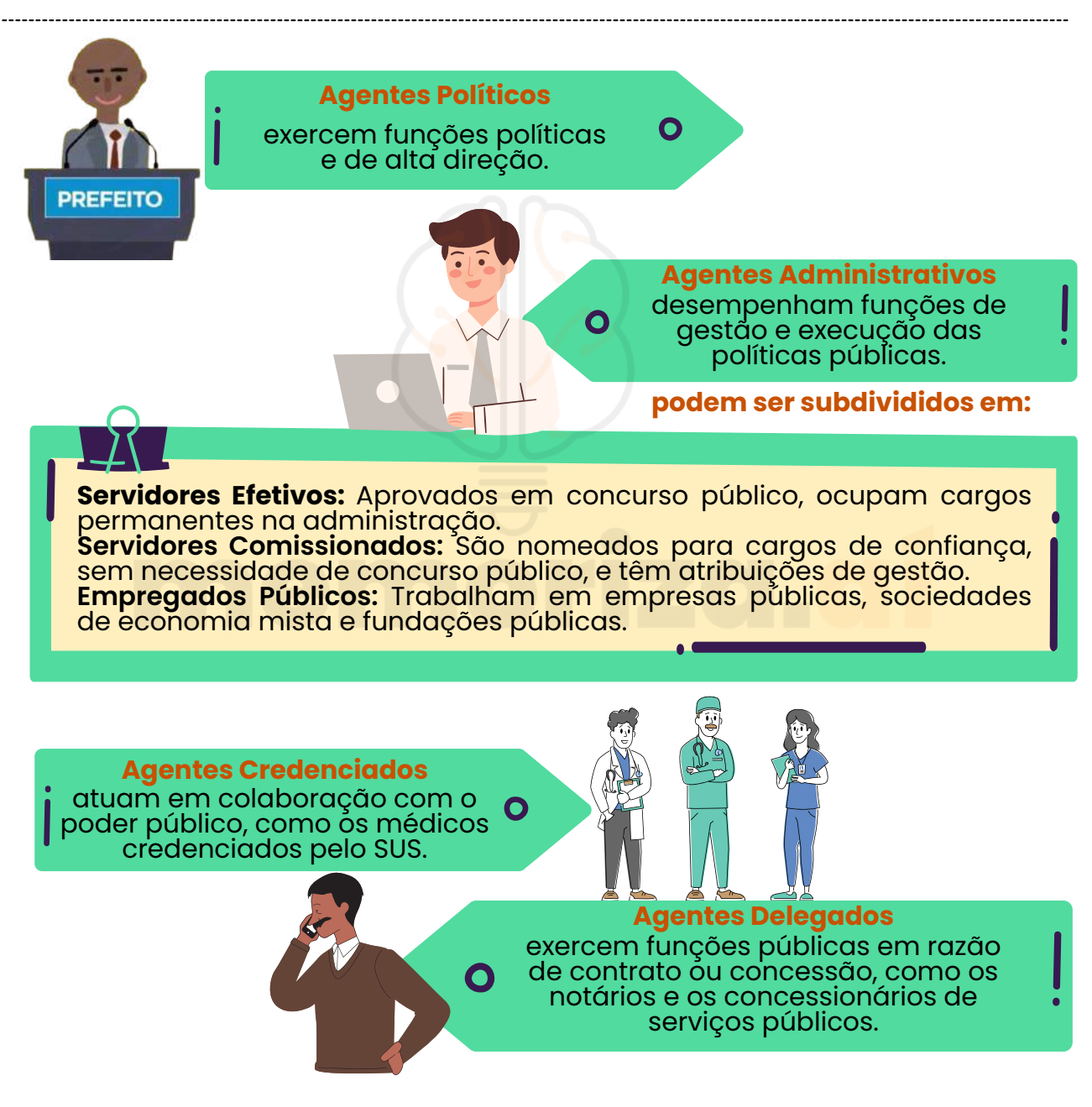

## ìemoriza

## **DICA 14 AGENTES PÚBLICOS IV**

<span id="page-20-0"></span>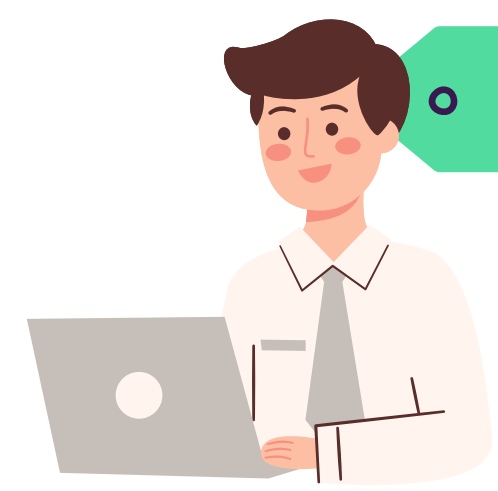

**Agentes Administrativos** desempenham funções de gestão e execução das políticas públicas.

Enquanto os agentes políticos se destacam por deter considerável autoridade, permitindo-lhes exercer suas funções com independência e discricionariedade, tal atributo **não se aplica aos agentes administrativos**. Este grupo de agentes é definido, precisamente, pela **sua subordinação e pela estrutura hierárquica funcional.**

Observa-se a **presença de agentes administrativos tanto nos órgãos que compõem a administração direta quanto nas entidades que formam a administração indireta.** Em ambos os contextos organizacionais, torna-se essencial contar com agentes incumbidos de executar as tarefas requeridas para que o Poder Público possa expressar suas decisões de forma efetiva.

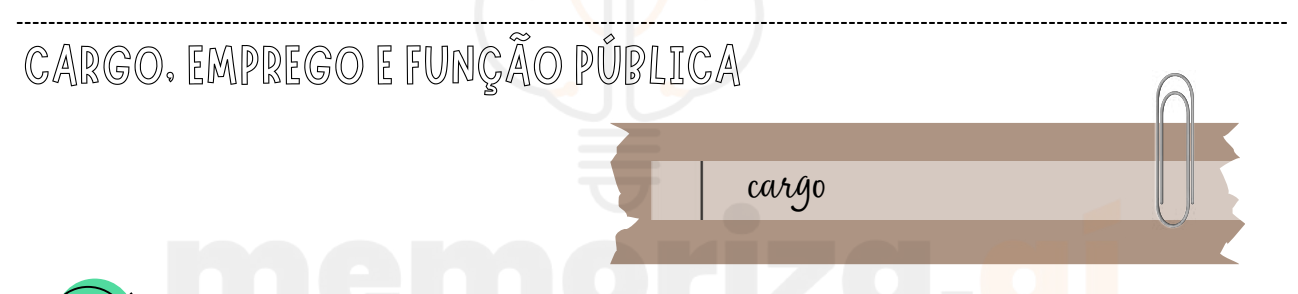

É uma **posição** na estrutura da administração pública, **com atribuições e responsabilidades específicas.**

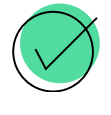

Geralmente está associado à administração direta (órgãos) e é **preenchido por meio de concurso público.**

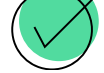

O ocupante de um **cargo público é chamado de servidor público.**

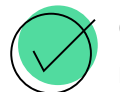

Os cargos têm um conjunto de **atribuições, requisitos de qualificação e remuneração** previamente estabelecidos em lei.

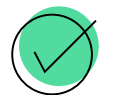

Exemplos: Analista Administrativo, Técnico em Saúde, Auditor Fiscal.

**CARGOS ISOLADOS:** são constituídos por uma única classe, sem a possibilidade de progressão na carreira para o ocupante ao longo do tempo.

**CARGOS EM CARREIRA:** são estruturados em várias classes, permitindo que os servidores progridam na carreira após um determinado período e, desde que cumpram os requisitos legais estabelecidos.

clique aqui para conhecer o material [completo!](https://memorizaai.com.br/pc-pe/?utm_source=amostra)

## DIREITO CONSTITUCIONAL

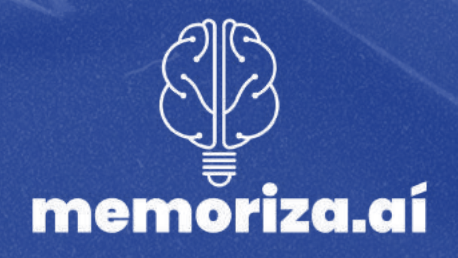

## memoriza.c

#### DICA15

#### **DIREITO DE PROPRIEDADE - PARTE I**

<span id="page-22-0"></span>O direito de propriedade é tratado como norma constitucional de eficácia contida e, portanto, está sujeita à atuação restritiva por parte do Poder Público. Assim como todos os direitos fundamentais, o **direito de propriedade não é absoluto**: é preciso que o proprietário dê à propriedade uma função social.

No entanto, só é permitido a desapropriação com base na proteção do interesse público, em três situações:

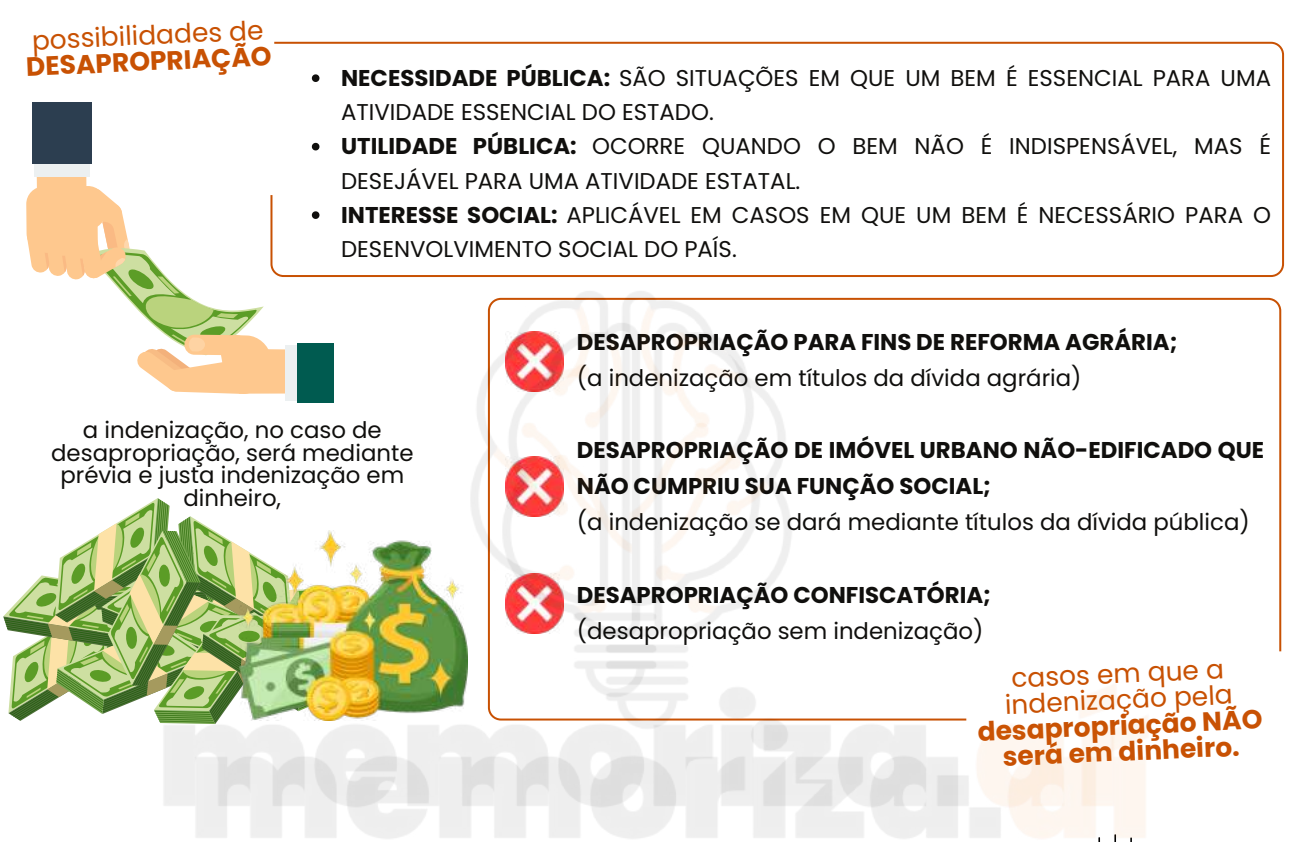

Há a possibilidade de desapropriação *sem indenização***.** É o que ocorre na **expropriação de propriedades urbanas e rurais** de qualquer região do País onde forem localizadas culturas ilegais de plantas psicotrópicas ou exploração de trabalho escravo.

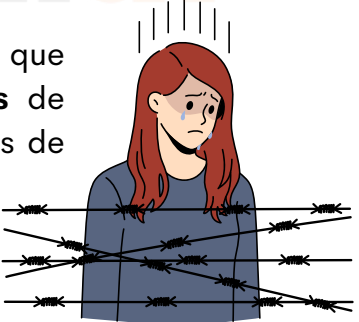

#### **LEMBRE-SE!**

Esse inciso costuma ser cobrado em sua literalidade. Memorize-o!

XXIV - a lei estabelecerá o procedimento para desapropriação por necessidade ou utilidade pública, ou por interesse social, mediante justa e prévia **indenização em dinheiro**, ressalvados os casos previstos nesta Constituição;

Previsão constitucional: Art. 5°, XXIV, CF.

## nemoriza.

#### DICA16

#### **DIREITO DE PROPRIEDADE - PARTE II**

<span id="page-23-0"></span>XXV - no caso de iminente perigo público, a autoridade competente poderá usar de propriedade particular, assegurada ao proprietário indenização ulterior, se houver dano;

Previsão constitucional: Art. 5°, XXV, CF.

Esse inciso é dedicado à requisição administrativa, que é quando o Poder Público, **diante de um perigo público iminente**, usa seu poder de império (de coação) para usar bens ou serviços de particulares.

explicando melhor...

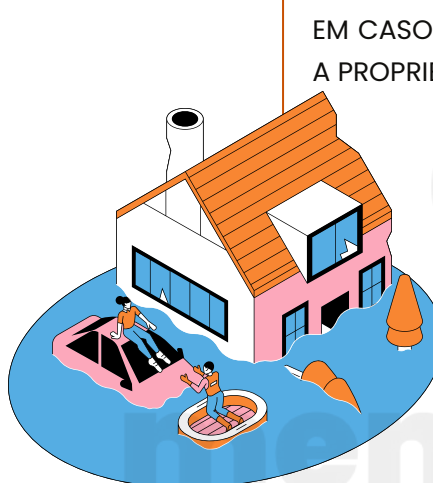

**iminente** EM CASO DE IMINENTE PERIGO PÚBLICO, O ESTADO **PODE REQUISITAR** A PROPRIEDADE PARTICULAR.

#### **exemplo:**

No caso de uma enchente que destrua várias casas de uma cidade, a Prefeitura pode requisitar o uso de uma casa que tenha permanecido intacta, para abrigar aqueles que não têm onde ficar.

A propriedade permanece sendo propriedade do proprietário, sendo apenas cedida gratuitamente ao Poder Público.

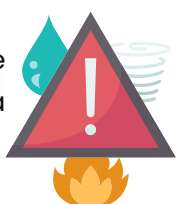

perigo publico

O proprietário do bem **será indenizado apenas em caso de dano**.

No exemplo em questão, o Estado **não teria que arcar** com o pagamento de aluguel ao proprietário pelo uso do imóvel.

#### **observações:**

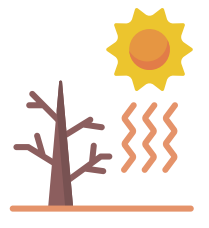

**O perigo público deve ser previsível**, ou seja, deve ser algo que acontecerá em breve. No caso em questão, o Estado não poderia requisitar a moradia durante a estação da seca, uma vez que há a possibilidade de uma inundação ocorrer por vários meses depois.

## memoriza

#### DICA17

## **TRIBUNAL DO JÚRI - PARTE I**

<span id="page-24-0"></span>Esse inciso costuma ser cobrado em sua literalidade. Memorize-o!

XXXVIII - é reconhecida a instituição do júri, com a organização que lhe der a lei, assegurados:

a) a plenitude de defesa;

- b) o sigilo das votações;
- c) a soberania dos veredictos;
- d) a competência para o julgamento dos crimes dolosos contra a vida;

Previsão constitucional: Art. 5°, XXXVIII, CF.

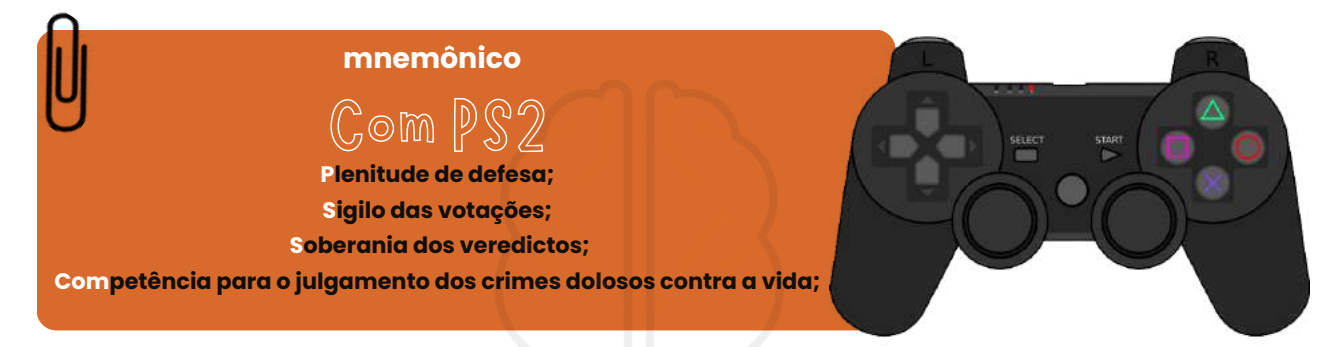

O presente inciso trata do júri, uma instituição criada para a sociedade participe de forma efetiva do julgamento de cidadãos acusados de alguns crimes específicos.

Em suma, esse inciso reconhece o júri como a **única instância do sistema jurídico brasileiro que pode julgar os chamados crimes dolosos contra a vida**, ou seja, aqueles cometidos intencionalmente e que, de alguma forma, atingem o direito à vida.

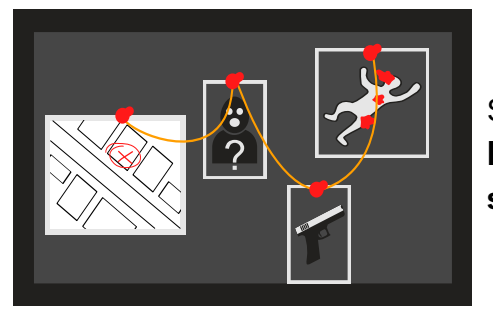

São exemplos de **crimes dolosos contra a vida: homicídio, induzimento, instigação ou auxílio a suicídio, infanticídio e aborto.**

#### DICA18

#### <span id="page-25-0"></span>**DISCRIMINAÇÃO DE DIREITOS E LIBERDADES FUNDAMENTAIS PARTE IV**

Esse inciso costuma ser cobrado em sua literalidade. Memorize-o!

XLIV - constitui crime inafiançável e imprescritível a ação de grupos armados, civis ou militares, contra a ordem constitucional e o Estado Democrático;

Previsão constitucional: Art. 5°, XLIV, CF.

O inciso XLIV trata de mais um crime: **a ação de grupos armados, civis ou militares, contra a ordem constitucional e o Estado democrático.** Esse crime, assim como o racismo, **também é inafiançável e imprescritível**. Ou seja, **não está sujeito à prescrição e pode ser punido a qualquer momento**, mesmo após um longo período desde sua prática.

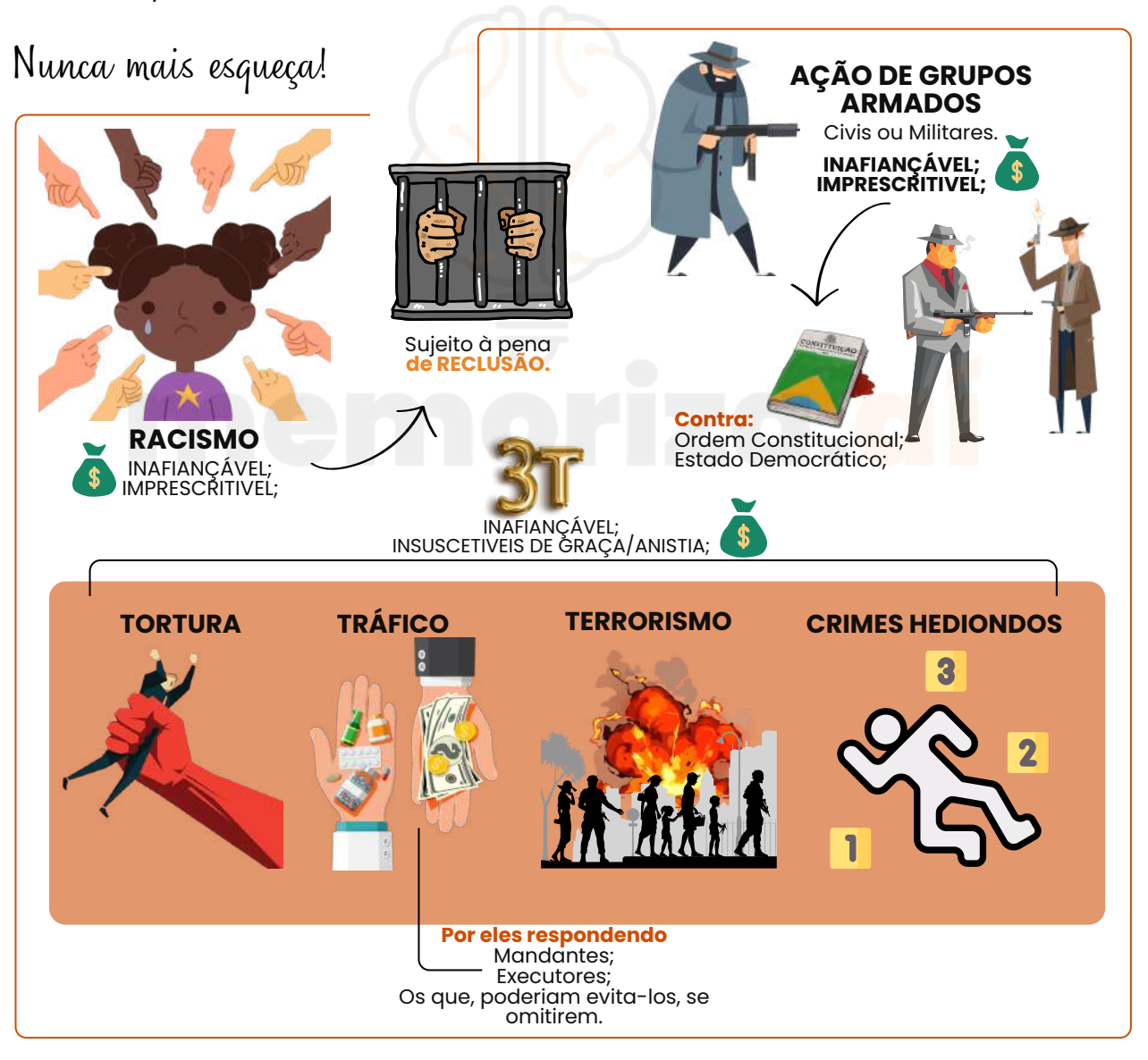

#### DICA 19

#### <span id="page-26-0"></span>**DIREITOS SOCIAIS INDIVIDUAIS DOS TRABALHADORES PARTE II**

II - seguro-desemprego, em caso de desemprego involuntário;

III - fundo de garantia do tempo de serviço;

Previsão constitucional: Art. 7°, II e III CF.

É importante notar que o seguro-desemprego é **concedido somente em situações de desemprego involuntário.**

As bancas examinadoras frequentemente buscam confundir os candidatos, mencionando o termo **"desemprego voluntário"**, o que é incorreto.

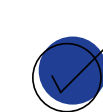

O Fundo de Garantia por Tempo de Serviço (FGTS) **é recolhido pelo empregador à taxa de 8% sobre a remuneração paga ou devida** no mês anterior a cada trabalhador.

É essencial ressaltar que o FGTS **não é um direito destinado aos servidores públicos estatutários.**

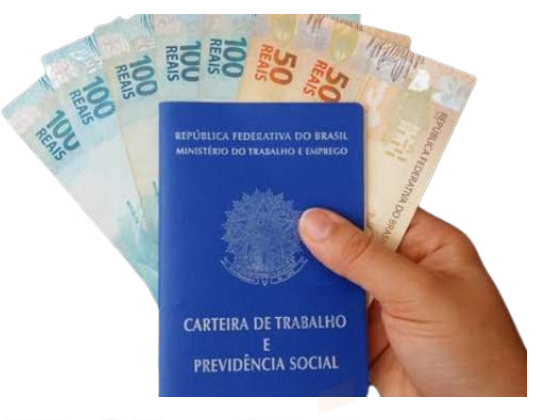

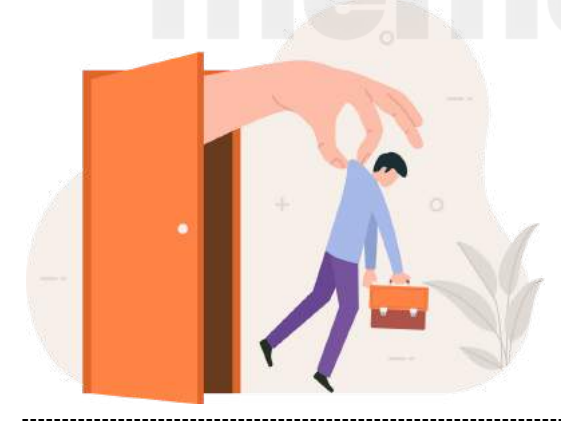

#### curiosidade!

#### **"desemprego voluntário"**

 $\times$ 

O desemprego involuntário acontece em caso de demissão sem justa causa ou de demissão por culpa do empregador. Ou seja, quando a pessoa estava trabalhando e perde o seu emprego por motivo que não depende da sua vontade.

clique aqui para conhecer o material [completo!](https://memorizaai.com.br/pc-pe/?utm_source=amostra)

## RACiOCÍNIO LÓGICO MATEMATICO RACIOCÍNIO LÓGICO MATEMATICO

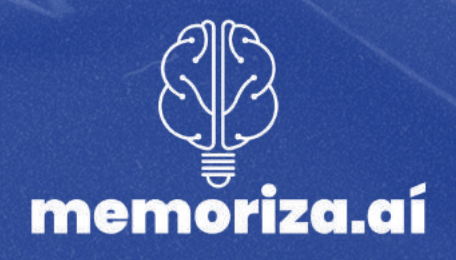

## memoriza.

<span id="page-28-0"></span>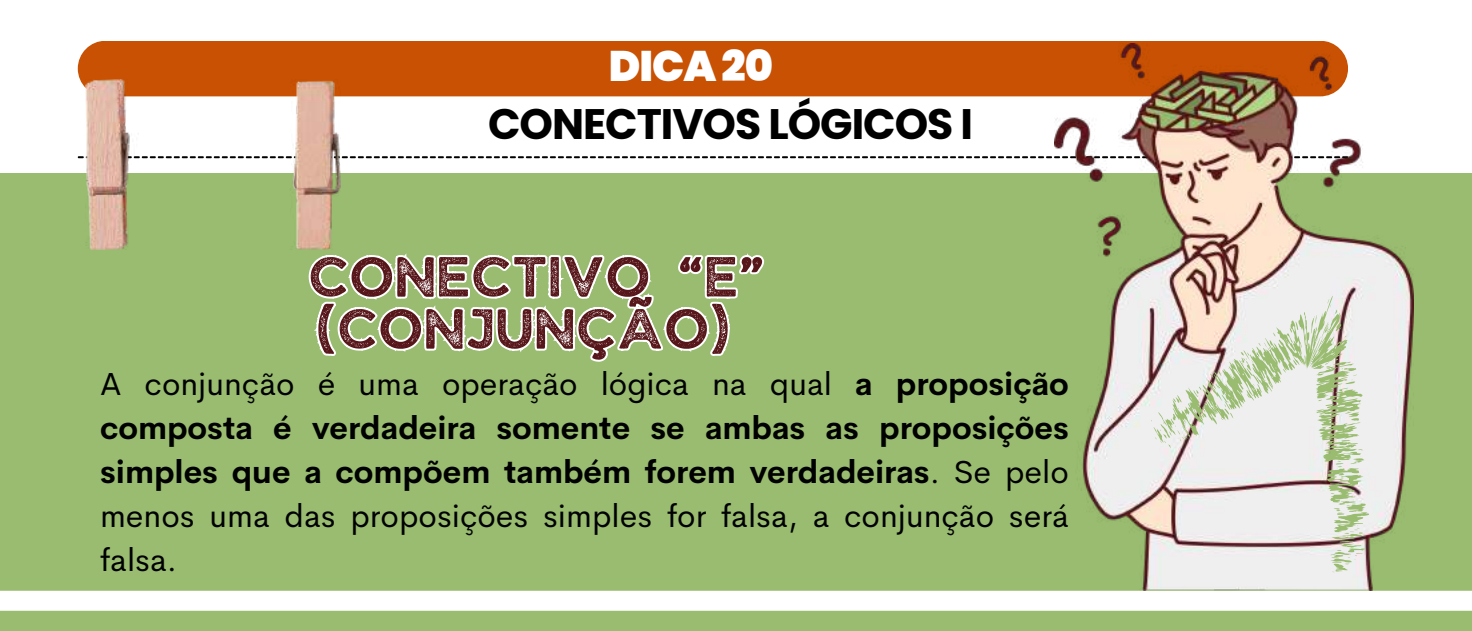

Portanto, na conjunção, **o valor lógico predominante é o falso**, pois é necessário que todas as condições sejam atendidas para que a proposição composta seja verdadeira.

No caso da sentença "Estudar é necessário e ser nomeado é uma glória", **essa proposição composta só será verdadeira se ambas as proposições simples que a compõem forem verdadeiras:**

- As disposições da Lei n. 8.112 **não se aplicam a todos os agentes públicos,** vamos "Estudar é necessário" (Verdadeira)
- es "Ser nomeado é uma glória" (Verdadeira)

Se ambas essas afirmações forem verdadeiras, então a sentença composta "Estudar é necessário e ser nomeado é uma glória" será verdadeira. Caso contrário, se pelo menos uma das afirmações for falsa, a sentença composta será falsa.

Esse é um exemplo de como a conjunção funciona na lógica para combinar proposições e avaliar sua verdade, **ambas as condições devem ser satisfeitas para que a sentença seja verdadeira. Caso contrário, ela será falsa.**

#### TABELA VERDADE DA CONJUNÇÃO "E"

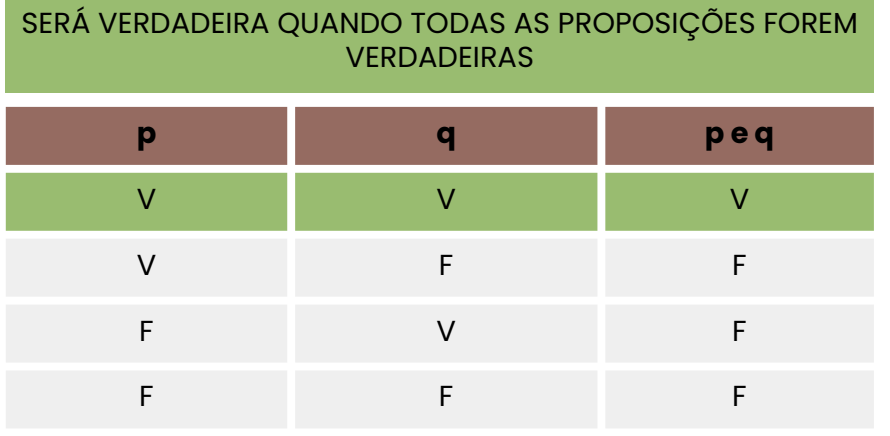

## memoriza.c

<span id="page-29-0"></span>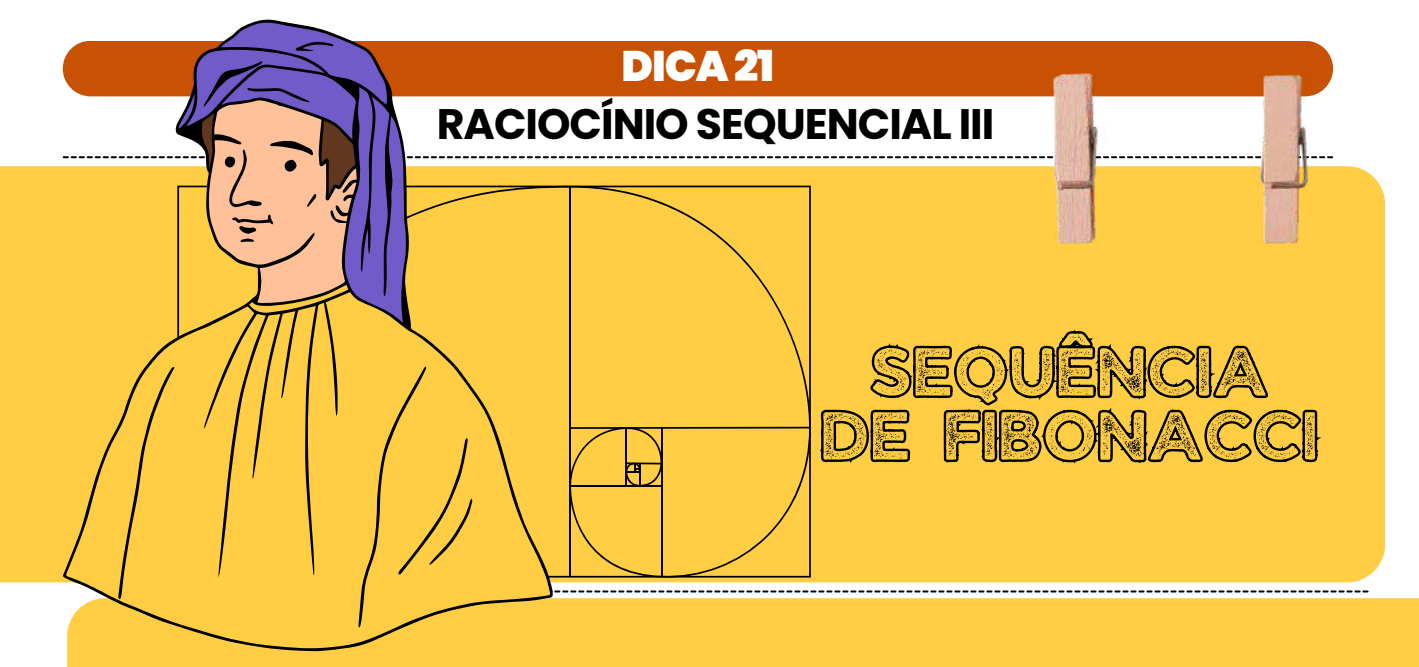

A sequência de Fibonacci é uma **sequência de números que começa com os dois primeiros números iguais a 1 e 1 (ou às vezes 0 e 1)** e, **a partir do terceiro número** em diante, **cada número na sequência é a soma dos dois números anteriores.**

#### **1, 1, 2, 3, 5, 8, 13, 21, 34, 55, 89, 144, ...**

Para gerar a sequência de Fibonacci, você começa com 1 e 1. Em seguida, adiciona 1 + 1 para obter o terceiro número, que é 2. Depois, você adiciona 1 + 2 para obter o quarto número, que é 3, e assim por diante.

A sequência de Fibonacci continua indefinidamente, **sempre adicionando os dois termos anteriores para obter o próximo termo.** À medida que você avança na sequência, a proporção entre os termos consecutivos se aproxima do número áureo (Phi), que é aproximadamente igual a 1,61803.

VEJA ABAIXO COMO ISSO FUNCIONA NA PRATICA

 $|F| = 1$  $2.F2 = 1$  $3.F3 = F1 + F2 = 1 + 1 = 2$  $4.F4 = F2 + F3 = 1 + 2 = 3$  $5.F5 = F3 + F4 = 2 + 3 = 5$  $6.F6 = F4 + F5 = 3 + 5 = 8$  $7.F7 = F5 + F6 = 5 + 8 = 13$  $8.F8 = F6 + F7 = 8 + 13 = 21$  $9.F9 = F7 + F8 = 13 + 21 = 34$ 10.E assim por diante...

$$
Fn = \begin{cases} 1, se n = 1 \\ 1, se n = 2 \\ Fn-1 + Fn-2, se n \ge 3 \end{cases}
$$

## hemoriza i

<span id="page-30-0"></span>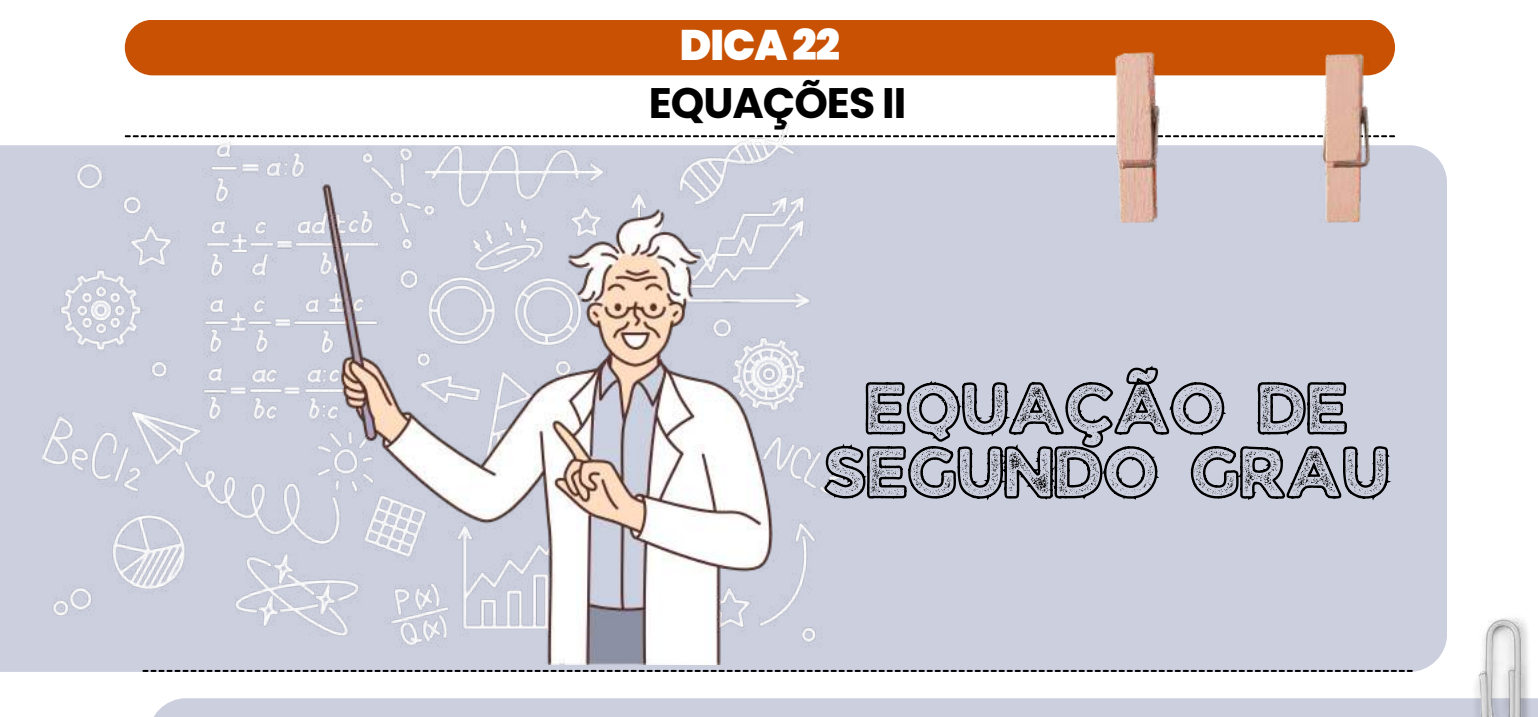

#### EQUAÇÃO DE SEGUNDO GRAU

Uma equação de segundo grau é uma equação algébrica que pode ser escrita na forma geral:

#### **ax² + bx +c = 0**

- **Onde:** x é a variável (a incógnita que estamos tentando encontrar).
- *a***,** *b***, e** *c* são coeficientes constantes**,** com *a* sendo diferente de zero.

A solução de uma equação de segundo grau pode envolver até duas soluções diferentes para a variável x. Essas soluções podem ser números reais ou números complexos, dependendo do valor do discriminante (Δ), que é dado por:

#### **Δ=b²−4ac**

- **Se Δ>0,** a equação possui duas soluções distintas e reais para **x.**
- **Se Δ=0**, a equação possui uma única solução real para **x.**
- **Se Δ<0,** a equação possui duas soluções complexas (não reais) para **x.**

Para encontrar as soluções de uma equação de segundo grau, você pode usar a fórmula quadrática, que é:

$$
=\frac{-6\pm\sqrt{b^2-4ac}}{2a}
$$

- **Onde:** ± indica que existem duas soluções, uma com o sinal positivo e outra com o sinal negativo.
- **√Δ** é a raiz quadrada do discriminante.

Por exemplo, para resolver a equação x2−4x+3=0x2−4x+3=0, você pode calcular o discriminante primeiro:

#### **Δ=(−4)2−4**⋅**1**⋅**3=16−12=4**

Como Δ>0, a equação possui duas soluções reais. Você pode usar a fórmula quadrática para encontrar essas soluções:

 $x = \frac{-(-4) \pm \sqrt{4}}{2 \cdot 1} = \frac{4 \pm 2}{2} = 2 \pm 1$ 

Portanto, as soluções são *x=3 e x=1.*

clique aqui para conhecer o material [completo!](https://memorizaai.com.br/pc-pe/?utm_source=amostra)

# licitações e contratos

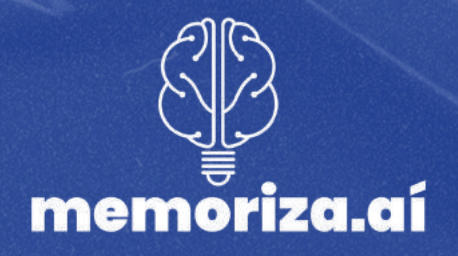

<span id="page-32-0"></span>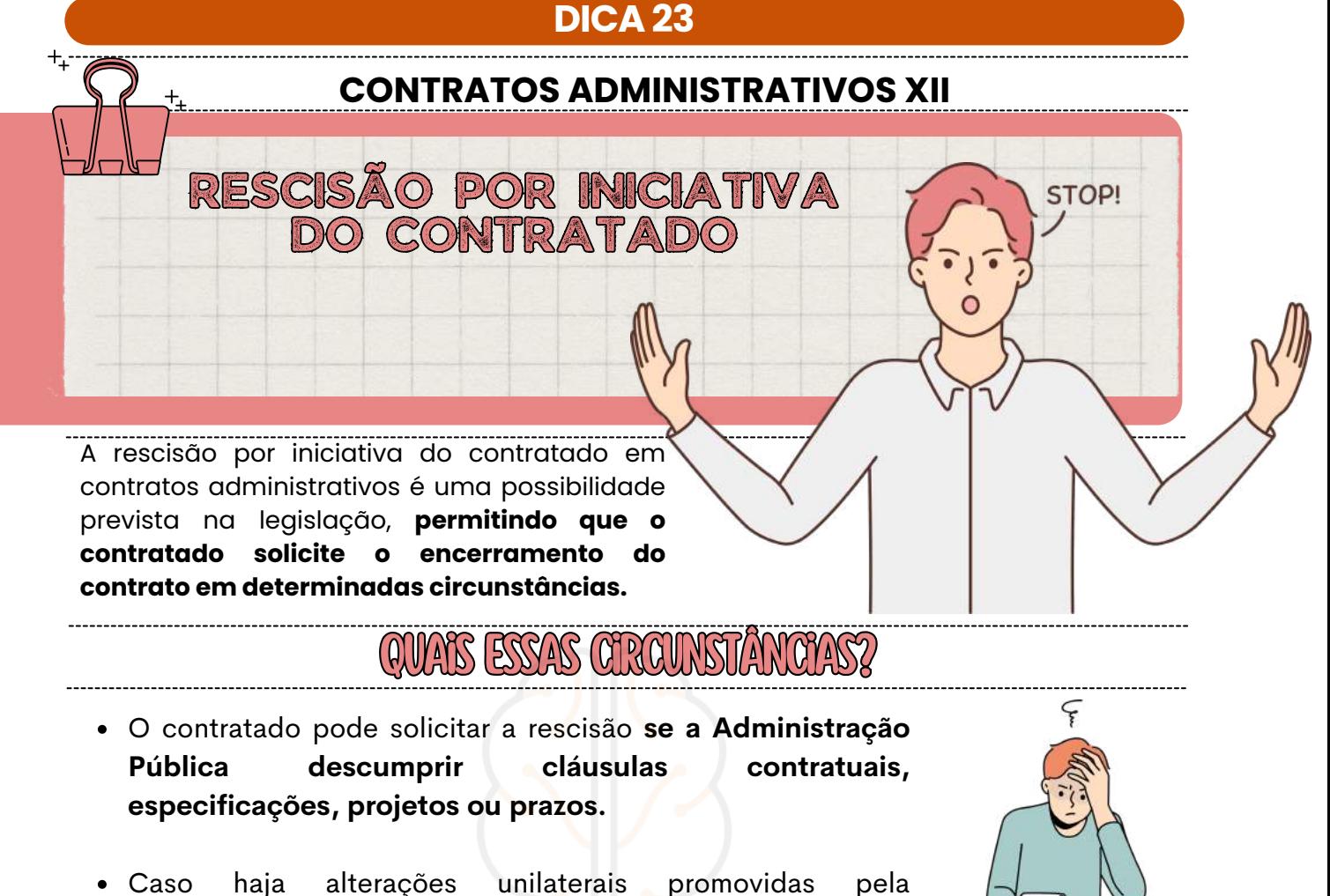

- Administração que **acarretem modificação do valor inicial do contrato além dos limites permitidos por lei**, o contratado pode requerer a rescisão.
- Se houver **atraso superior a 90 dias nos pagamentos devidos pela Administração** decorrentes de obras, serviços ou fornecimento, o contratado pode optar pela rescisão.
- Se a Administração n**ão liberar a área, local ou objeto para execução nos prazos contratuais**, ou se não fornecer as fontes de materiais naturais especificadas no projeto, o contratado pode solicitar a rescisão.
- Se **ocorrer caso fortuito ou de força maior que impeça a execução do contrato**, o contratado pode requerer a rescisão.

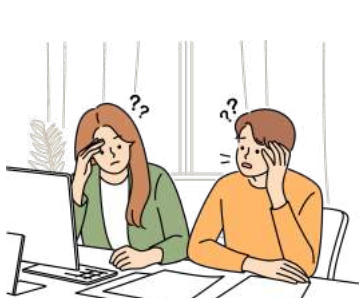

#### **DICA 24**

#### <span id="page-33-0"></span>**CONTRATOS ADMINISTRATIVOS XIII**

A fiscalização da execução do contrato é uma **prerrogativa da Administração Pública, que deve designar um representante para acompanhamento e fiscalização**. Esse representante anotará em registro próprio todas as ocorrências relacionadas à execução do contrato e tomará medidas para regularização de faltas ou defeitos observados.

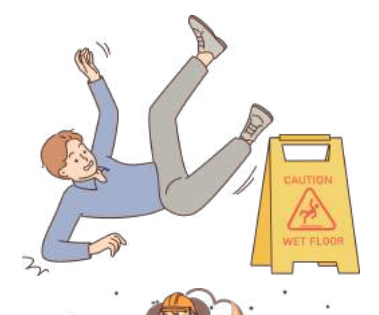

## Responsabilidade do Contratado

FISCALIZAÇÃO

O contratado é **responsável pelos danos causados diretamente à Administração ou a terceiros, decorrentes de sua culpa ou dolo na execução do contrato**. A responsabilidade do contratado não é excluída ou reduzida pela fiscalização ou acompanhamento da Administração.

A responsabilidade pelos **danos decorrentes durante a execução do contrato é do contratado**, e essa responsabilidade é de natureza subjetiva. Isso significa que é necessário demonstrar a culpa do contratado para que o direito à reparação do prejuízo seja reconhecido.

O contratado é r**esponsável pelos encargos trabalhistas, previden**ciários, fiscais e comerciais resultantes da execução do contrato, conforme estabelecido pelo artigo 70 da Lei de Licitações.

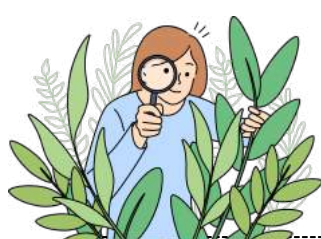

A lei estabelece que **a Administração Pública é responsável solidária junto ao contratado apenas em relação aos encargos previdenciários.** Na responsabilidade solidária, tanto o contratado quanto a Administração são responsáveis pelos pagamentos, sem hierarquia entre eles.

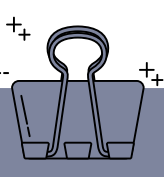

## Aqui estão algumas regras importantes a lembrar:

O contratado é **responsável pelos encargos decorrentes da execução do contrato.**

- Débitos previdenciários são de **responsabilidade solidária da Administração.**
- Se houver falhas na fiscalização dos pagamentos trabalhistas, **a Administração poderá ser acionada, mas somente se a omissão puder ser comprovada.**

## memoriza.

<span id="page-34-0"></span>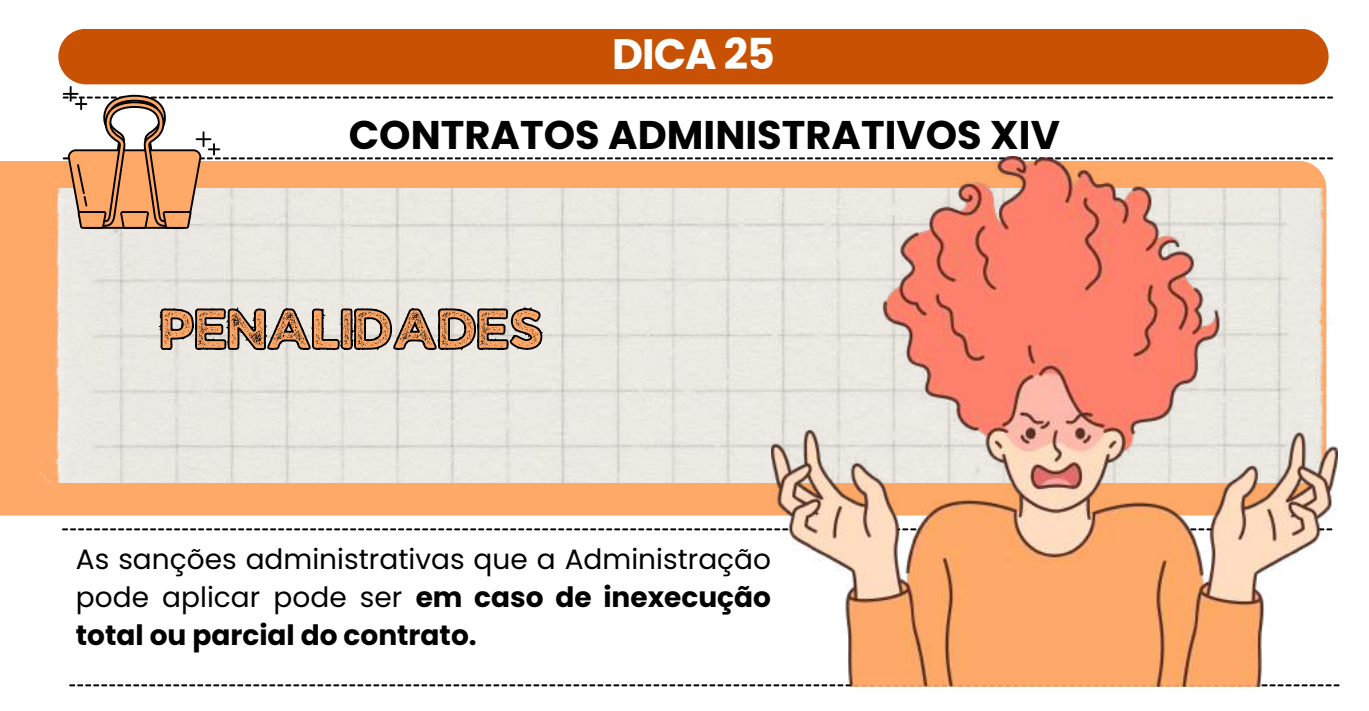

## Sanções Administrativas

Em caso de inexecução total ou parcial do contrato, a Administração pode aplicar as seguintes sanções, garantida a prévia defesa:

- **Advertência.**
- **Multa**, conforme previsto no instrumento convocatório ou no contrato.
- **Suspensão temporária** de participação em licitação e impedimento de contratar com a Administração, por um prazo não superior a dois anos.
- **Declaração de inidoneidade para licitar ou contratar com a Administração Pública** enquanto perdurarem os motivos determinantes da punição, ou até que seja promovida a reabilitação perante a própria autoridade que aplicou a penalidade. A reabilitação é concedida quando o contratado ressarcir a Administração pelos prejuízos resultantes e após decorrido o prazo da sanção aplicada com base no inciso anterior.
	- 77777 A pena de multa **pode ser aplicada cumulativamente** com qualquer uma das outras.

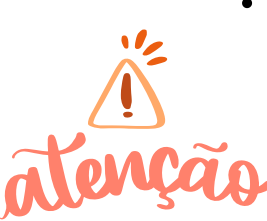

- Tanto a suspensão temporária de participação em licitação quanto a declaração de inidoneidade **têm o efeito de impedir que o infrator contrate com a Administração Pública ou participe de licitações**. A **suspensão** tem um limite **máximo de dois anos**, enquanto a **declaração de inidoneidade não possui um limite definido**, mas entende-se que o mínimo é de dois anos.
- O **STJ** entende que tanto a suspensão quanto a declaração de inidoneidade **têm caráter extensivo para todos os entes da Federação**. Por outro lado, o **TCU** tem entendido que a **suspensão se refere apenas ao órgão que aplicou a sanção**, enquanto a declaração de inidoneidade se estende a todos os entes federativos.

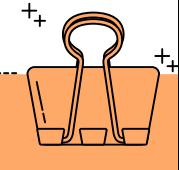

clique aqui para conhecer o material [completo!](https://memorizaai.com.br/pc-pe/?utm_source=amostra) $\overleftarrow{\mathbf{x}}$ 

# direito penal

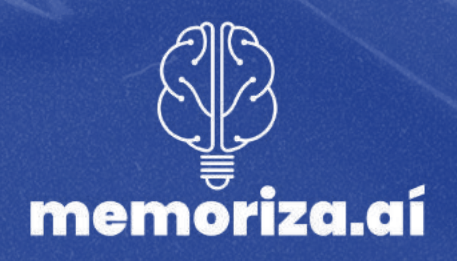

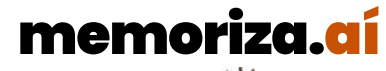

<span id="page-36-0"></span>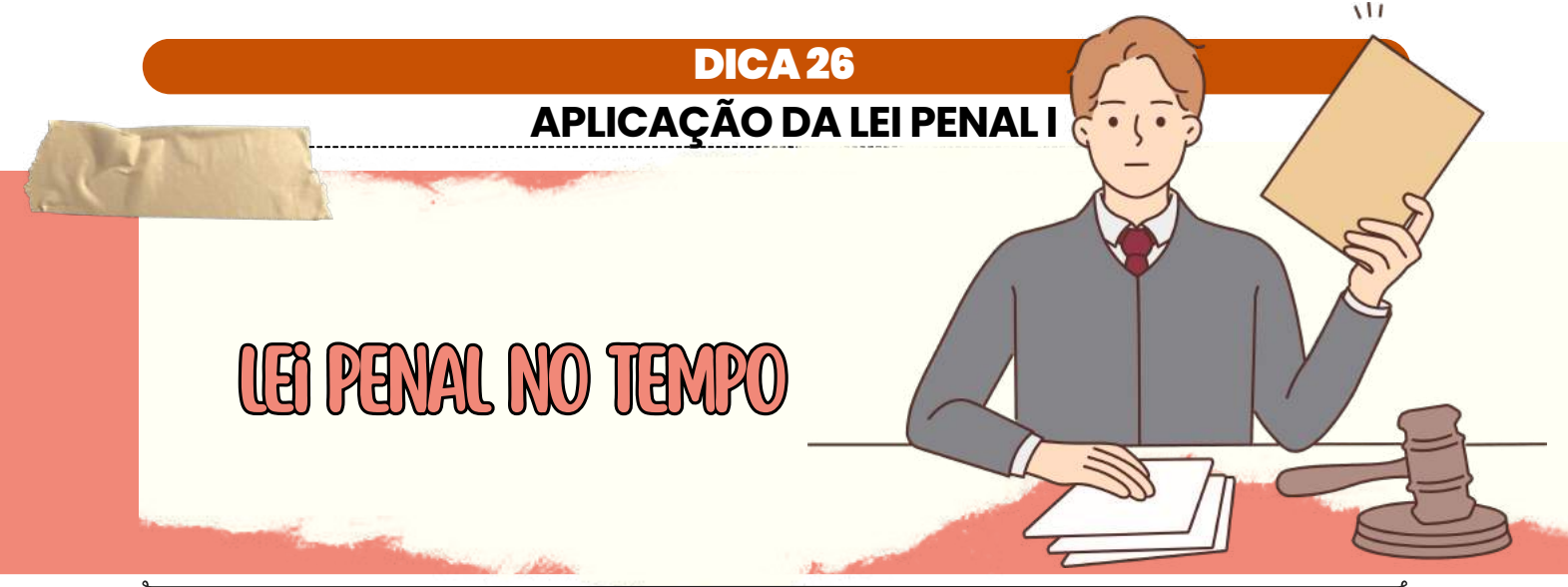

#### ENTENDA A APLICAÇÃO DA LEI PENAL NO SISTEMA JURÍDICO BRASILEIRO

 $\begin{smallmatrix} 1 & 1 \\ 1 & 1 \end{smallmatrix}$ 

T Y A

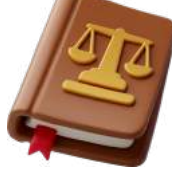

A lei penal brasileira estipula que **nenhum crime será punível se não estiver previsto anteriormente em lei.**

Contudo, ao contrário da **lei processual penal, que se aplica imediatamente quando alterada**, **a nova legislação penal que favoreça o agente pode ser aplicada retroativamente**, **inclusive em casos já julgados e com sentença condenatória transitada em julgado.**

**Observação importante sobre a Constituição** - Artigo 5º, XL da CF: a lei penal **não retroagirá, exceto** para favorecer o réu.

#### APLICAÇÃO DA LEI PENAL Tempo do Crime

- De acordo com o artigo 4º do CP, a **lei penal aplicável é a que estava em vigor no momento da ação ou omissão**.
- No Direito Penal, **utiliza-se a teoria da atividade**, considerando o **crime como praticado no instante em que o agente executa a conduta, o que ocorre após o início da ação.**

**L**UGAR = **U**BIQUIDADE **T**EMPO = **A**TIVIDADE **MNEMÔNICO** 

<span id="page-37-0"></span>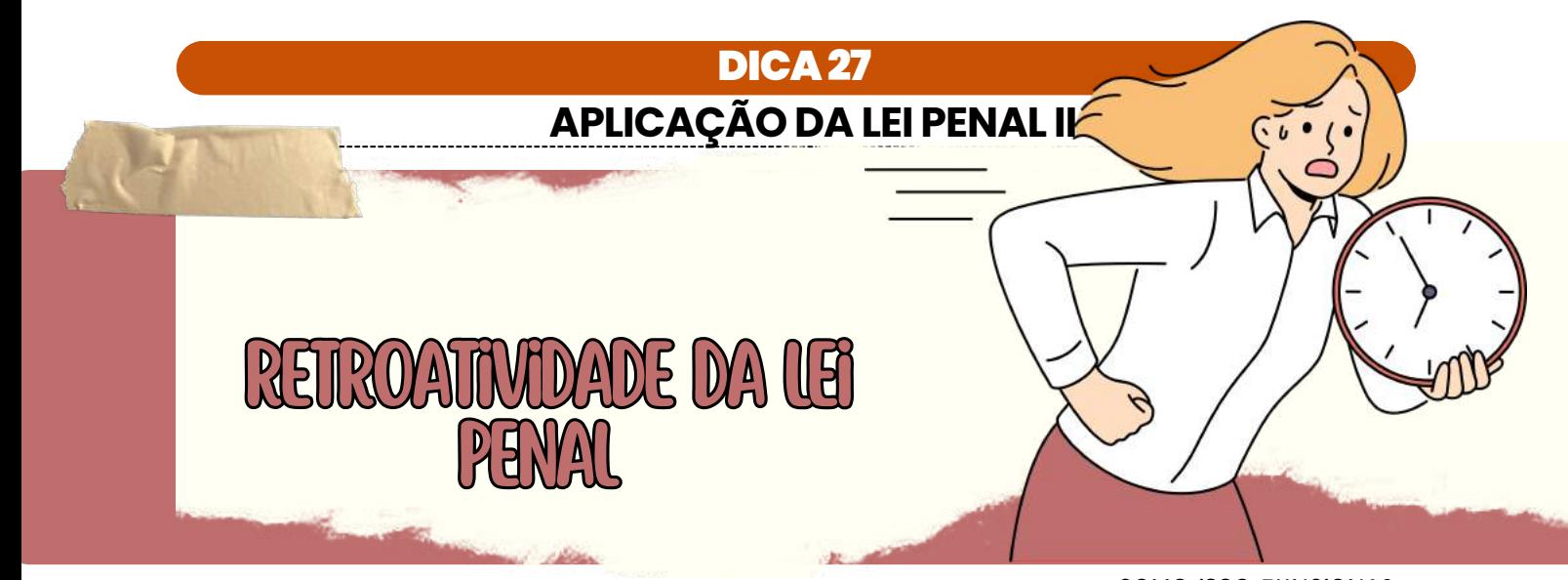

COMO ISSO FUNCIONA?

O Princípio da Retroatividade da Lei Penal é a **aplicação da lei penal vigente ao tempo no qual o crime foi cometido.**

Como regra geral, **a nova lei será aplicável durante o tempo de sua vigência** ou de acordo com a legislação em vigor no período em que o delito ocorreu.

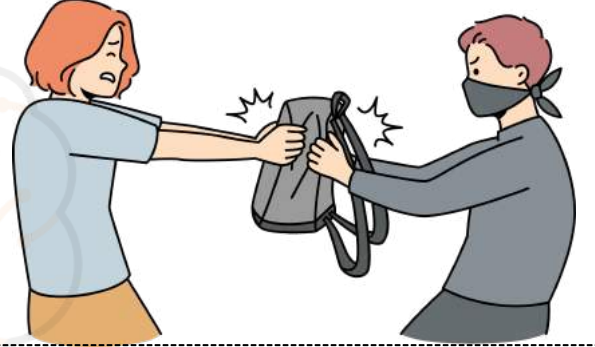

No sistema jurídico brasileiro, **adotamos o princípio da irretroatividade da lei penal mais gravosa (nullum crimen, nulla poena sine praevia lege poenali),** o que significa que uma lei penal mais severa não pode retroagir para atingir fatos pretéritos.

### Jurisprudência A REGRA DA ANTERIORIDADE LEGAL E A IRRETROATIVIDADE DA LEI PENAL

- De acordo com o artigo 1º e 2º do Código Penal, **a lei penal passa a ser aplicável a partir do momento em que é promulgada**, respeitando a regra da anterioridade legal.
- É importante destacar que **a lei penal não pode ser utilizada retroativamente, exceto se for em benefício do réu**. Este princípio é baseado na Constituição Federal, que garante a **irretroatividade da lei penal.**

<span id="page-38-0"></span>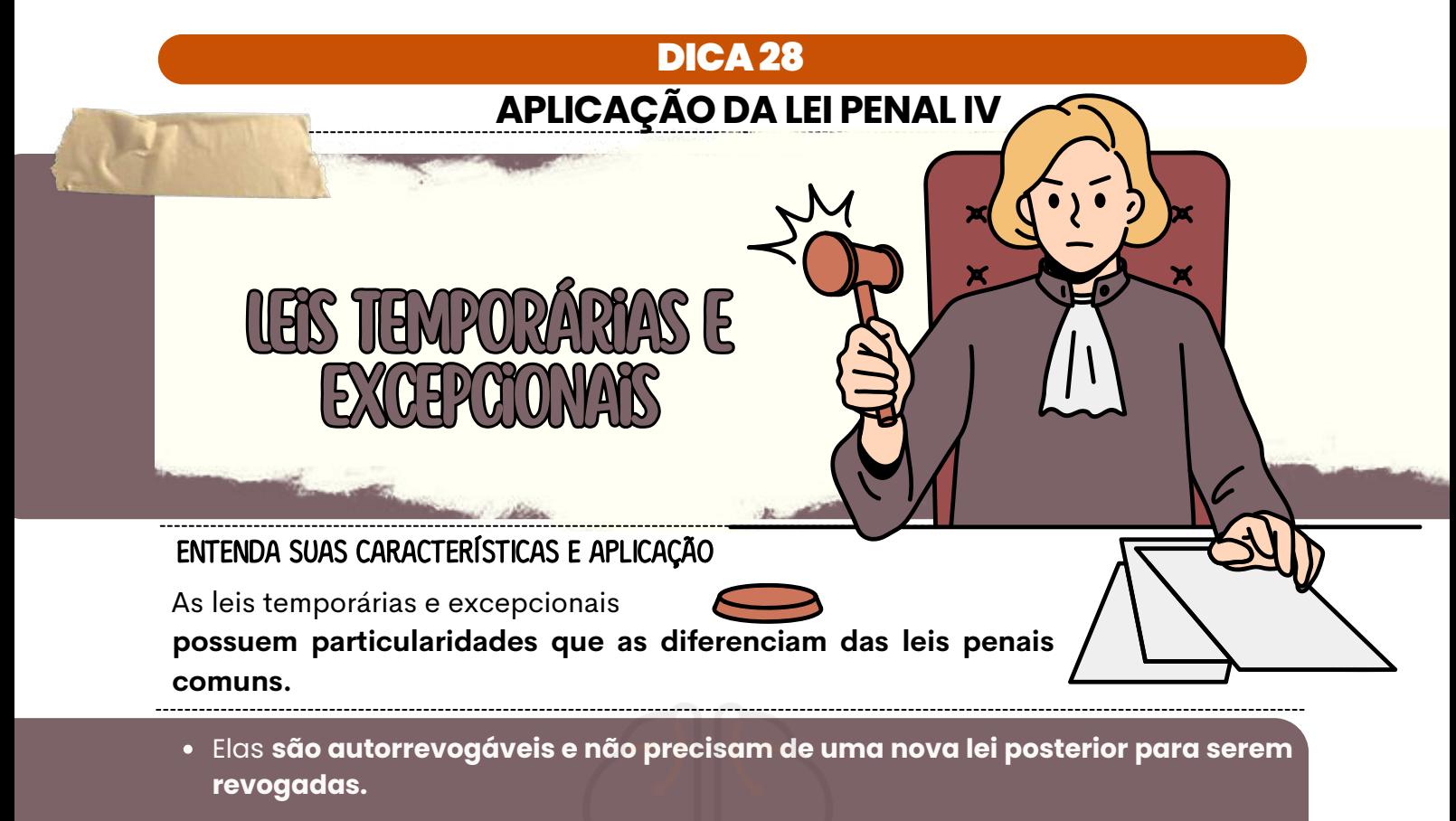

Ao término de sua vigência, **deixam automaticamente de produzir efeitos jurídicos.**

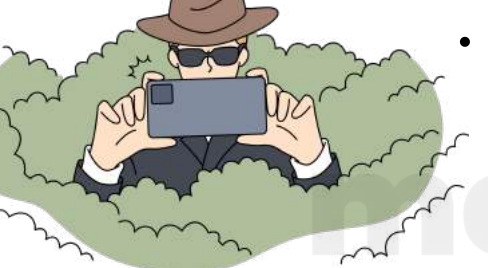

Além disso, **as leis se aplicam somente aos fatos ocorridos durante seu período de vigência**, conforme o art. 3º do CP. Dessa forma, todas as condutas praticadas durante sua vigência, mesmo após a revogação, **serão regulamentadas pelas leis temporárias ou excepcionais.**

#### EXEMPLO PRÁTICO:

DURANTE O PERÍODO DE RACIONAMENTO DE ÁGUA, FOI EDITADA UMA LEI QUE TIPIFICAVA COMO CRIME O BANHO COM DURAÇÃO SUPERIOR A 10 MINUTOS. SE UM INDIVÍDUO TOMOU BANHO DURANTE ESSE PERÍODO E FOI PROCESSADO APÓS O TÉRMINO DA VIGÊNCIA DA LEI, **ELE SERÁ CONDENADO DE ACORDO COM A LEI EXCEPCIONAL, MESMO QUE A LEI JÁ TENHA SIDO REVOGADA.**

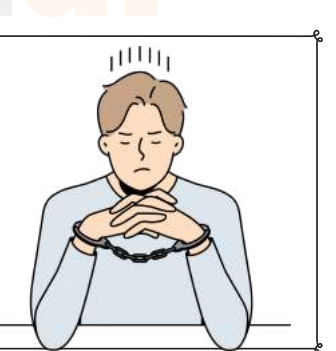

### Diferença entre Leis Temporárias <sup>e</sup> Excepcionais

As **leis temporárias possuem um prazo de vigência pré-determinado**, com data definida no calendário. Em contrapartida, as **leis excepcionais são criadas para serem válidas durante um período emergencial.**

<span id="page-39-0"></span>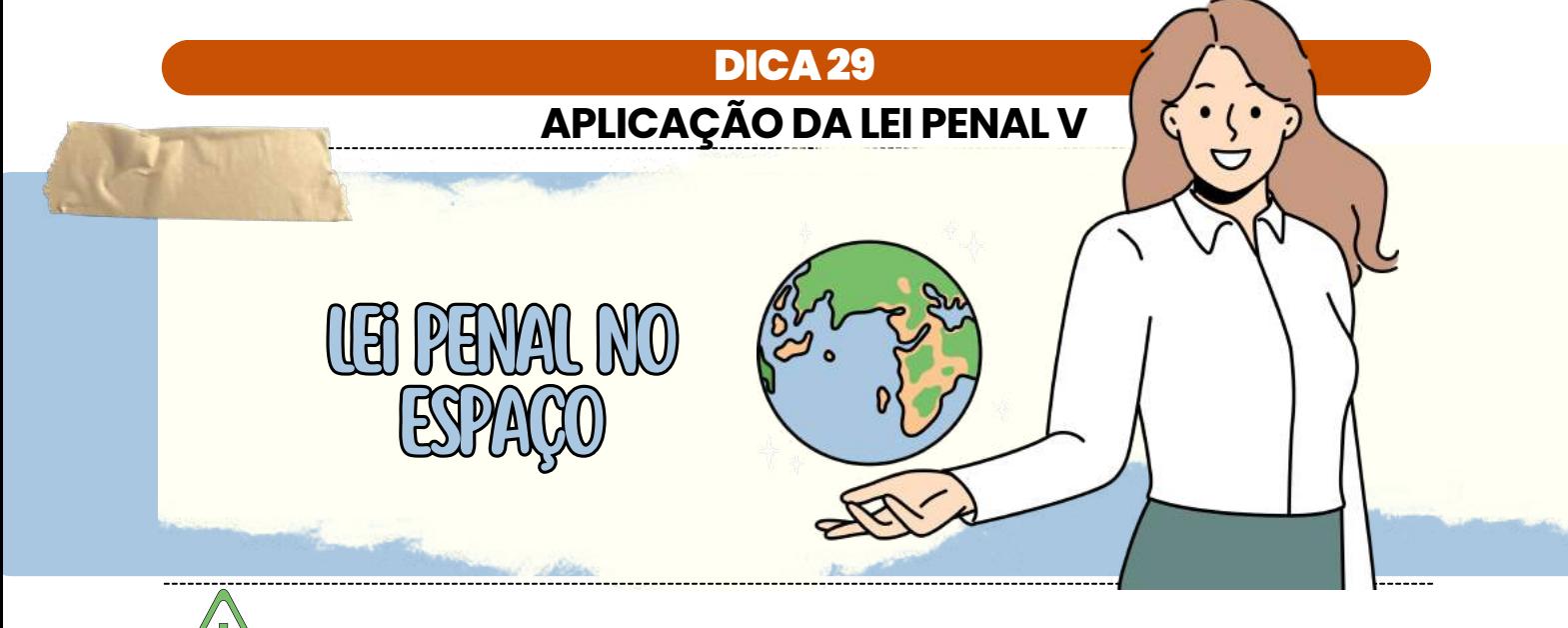

## FIQUE ATENTO!

Esse tópico é altamente cobrado em concursos. A **Lei Penal no Espaço** estabelece **o local onde o crime é cometido,** servindo como um guia para resolver situações em que o d**elito começa em um território e é consumado em outro.**

LIMITAÇÕES DO CAMPO DE VALIDADE DA LEI PENAL NO CÓDIGO PENAL

O Código Penal estabelece **limitações ao alcance da lei penal,** por meio da observância de dois requisitos fundamentais: **territorialidade e extraterritorialidade.**

#### Territorialidade

APLICAÇÃO DA LEI PENAL E A TERRITORIALIDADE

- A aplicação da lei penal em relação aos países soberanos é regida pela regra geral da territorialidade. De acordo com o artigo 5º do Código Penal, **a lei brasileira se aplica a todos os crimes cometidos em território nacional.**
- No entanto, **há exceções em casos onde um brasileiro comete um crime no exterior ou quando um estrangeiro comete um crime no Brasil.** Para resolver esses problemas, foi criado o princípio da territorialidade temperada ou mitigada.

### <span id="page-40-0"></span>**APLICAÇÃO DA LEI PENAL VI** DICA30

A **lei penal brasileira é aplicável em qualquer crime cometido dentro dos limites territoriais do país**. Em geral, se alguém cometer um homicídio dentro do Brasil, **será julgado de acordo com as leis brasileiras.**

Território brasileiro

#### O QUE ESTÁ COMPREENDIDO DENTRO DO CONCEITO DE TERRITÓRIO NACIONAL?

## Território propriamente dito:

- **Superfície** terrestre;
- **Mar** territorial até **12 milhas;**
- **Águas** interiores;

OO TOTAL

**Espaço aéreo** correspondente ;

2000

## Território por extensão:

- **Embarcações e aeronaves** pertencentes ao governo brasileiro, independentemente de sua localização.
- **Embarcações e aeronaves registradas no Brasil, de propriedade privada**, que estejam navegando em alto-mar ou sobrevoando o espaço aéreo correspondente.
- SE UM CRIME OCORRER EM UM **AVIÃO PÚBLICO BRASILEIRO NO ESPAÇO AÉREO DE OUTRO PAÍS**, OS INFRATORES **SERÃO JULGADOS PELAS LEIS BRASILEIRAS.**
- MAS SE O CRIME OCORRER EM UM **AVIÃO PARTICULAR BRASILEIRO NO ESPAÇO AÉREO DE OUTRO PAÍS**, AS LEIS BRASILEIRAS **SÓ SERÃO APLICÁVEIS SE A AERONAVE ESTIVER EM SOLO OU ESPAÇO AÉREO BRASILEIRO OU NO ALTO-MAR (ÁGUAS INTERNACIONAIS).**

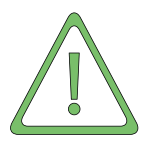

Há **situações em que um crime será cometido no Brasil e que não haverá a aplicação da lei penal brasileira**. São os casos em que **há convenções, tratados e regras do direito internacional** que dispõem especificamente sobre essas situações.

## CHEGAMOS AO FIM

Ao escolher nossa abordagem única de guia de estudos para o **concurso da Polícia Civil de Pernambuco**, você não está apenas adquirindo material de preparação; está garantindo um roteiro direcionado para o seu sucesso.

É o momento de abandonar métodos de estudo desorganizados e abraçar uma estratégia eficiente que não só economiza seu tempo, mas também fortalece sua preparação, transformando você em um candidato mais capacitado e confiante.

Com a confiança de que nosso guia inovador revolucionará sua trajetória de estudos, convidamos você a não perder a chance de transformar seu processo de preparação em algo mais eficaz e assertivo. A aprovação nos concursos dos seus sonhos em 2024 está ao seu alcance, e estamos aqui para guiá-lo nessa jornada.

Não deixe escapar a oportunidade de abrir as portas para um futuro repleto de conquistas e realizações profissionais na área da Polícia Civil. Invista em seu potencial, invista em seu futuro! Adquira agora nosso guia de estudos e dê o primeiro passo em direção ao sucesso.

Estamos ansiosos para celebrar sua aprovação e testemunhar o início de uma nova e promissora fase em sua carreira.

## bons estudos!

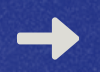

clique aqui para conhecer o material [completo!](https://memorizaai.com.br/pc-pe/?utm_source=amostra) $\lesssim$ 

Acesse nosso [Instagram](https://www.instagram.com/memorizaai_concursos/)